○国立大学法人北陸先端科学技術大学院大学職員就業規則

(平成16年4月1日北院大規則第17号)

第1章 総則

(趣旨)

第1条 この規則は、労働基準法 (昭和22年法律第49号。以下「労基法」という。) 第89条の規定によ り、国立大学法人北陸先端科学技術大学院大学(以下「本学」という。)に勤務する職員の就業に関し必要な 事項を定める。

(適用範囲)

- 第2条 この規則は、本学に在職する職員に適用する。
- 2 前項の職員のうち、任期を付して雇用される職員について必要な事項は、別に定める。
- 前2項の規定にかかわらず、パートタイム職員の就業については、別に定める。
- (権限の季任)
- 第3条 学長は、この規則に規定する権限の一部を他の職員に委任することができる。 (法令との関係)
- 第4条 この規則に定めのない事項については、労基法その他の関係法令及び諸規則の定めるところによる。 (遵守遂行)
- 第5条 本学及び職員は、それぞれの立場でこの規則を誠実に遵守し、その実行に努めなければならない。 第2章 人事

第1節 採用

(採用)

- 第6条 職員の採用は、競争試験又は選考による。
- 2 職員の採用について必要な事項は、別に定める国立大学法人北陸先端科学技術大学院大学職員採用規則によ  $Z$

(労働条件の明示)

- 第7条 職員の採用に際しては、採用をしようとする者に対し、あらかじめ、次の事項を記載した文書を交付 し、他の労働条件については、口頭又は文書で明示する。
	- (1) 雇用契約の期間に関する事項
	- (2) 就業の場所及び従事する業務に関する事項
	- (3) 始業及び終業の時刻、所定勤務時間を超える勤務の有無並びに休憩時間に関する事項
	- (4) 休日に関する事項
	- (5) 休暇に関する事項
	- (6) 給与に関する事項
	- (7) 退職に関する事項 (解雇の事由を含む。)
	- (提出書類)
- 第8条 職員に採用された者は、次に掲げる書類を学長に提出しなければならない。ただし、学長が提出を要し ないこととした場合には、その一部の提出を省略することができる。
	- (1) 履歴書
	- (2) 履歴が確認できる書類
	- (3) 住民票記載事項の証明書及び外国籍の場合は原則としてパスポートの写し
	- (4) その他学長が必要と認める書類
- 2 前項の提出書類の記載事項に変更が生じたときは、その都度速やかに、学長に届け出なければならない。
- 3 第1項の提出書類に虚偽、経歴の詐称又は記載すべき重要事項に漏れがあるときは採用を取り消すことがで きる。

(卦任)

- 第9条 赴任の命令を受けた職員は、学長が指定する日までに赴任しなければならない。ただし、やむを得ない 理由により当該期間内に赴任できないときは、学長の承認を得なければならない。 (試用期間)
- 第10条 職員には、採用の日から6月の試用期間を設ける。ただし、国、地方自治体若しくはこれに準ずる機 関の職員から引き続き本学の職員となった者又は第18条の2に規定する再雇用職員として雇用した者につい ては、この限りでない。
- 2 前項の期間中、当該職員が適正を欠くと学長が認めたときは、解雇することができる。
- 3 第1項の試用期間は、当該職員の勤続年数に通算する。 第2節 昇格及び降格

(昇格)

- 第11条 職員の昇格は、選考による。
- 2 前項の選考は、その職員の勤務成績及びその他の能力の評定に基づいて行う。 (降格)
- 第12条 職員が次の各号のいずれかに該当する場合には、降格させることができる。
	- (1) 勤務成績がよくない場合
- (2) 心身の故障のため職務の遂行に支障があり、又はこれに堪えない場合
- (3) その他必要な適性を欠く場合
- 2 職員は、役員会の議を経ることなく、その意に反して降格されることはない。 第3節 異動

(配置換及び兼務)

- 第13条 職員は、業務上の都合により配置換又は兼務を命ぜられることがある。
- 2 前項に規定する異動を命ぜられた職員は、正当な理由がない限り拒むことができない。 (出向)
- 第14条 職員は、業務上必要と認められる場合には、出向を命ぜられることがある。
- 2 職員の出向について必要な事項は、別に定める国立大学法人北陸先端科学技術大学院大学職員出向規則によ  $\zeta$ 
	- 第4節 休職

(休職)

- 第15条 職員が次の各号のいずれかに該当する場合は、休職とすることができる。
	- (1) 業務上の事由に起因する負傷又は疾病による療養のための病気休暇の期間が引き続き90日を超える 場合
	- (2) 業務外の事由に起因する負傷又は疾病による療養のための病気休暇の期間が引き続き90日を超える 場合
	- (3) 刑事事件に関し起訴された場合
	- (4) 大学その他の研究機関において、当該職員の職務に関連があると認められる研究等に1月以上従事す る場合
	- (5) 国立大学法人北陸先端科学技術大学院大学職員の兼業に関する規則(以下「兼業規則」という。)に 規定する研究成果活用企業の役員(監査役を除く。)、顧問又は評議員(以下「役員等」という。)の職を 兼ねる場合において、主として当該役員等の職務に従事する必要があり、本学の職務に従事することができ ない場合
	- (6) 水難、火災その他の災害により、生死不明又は所在不明となった場合
	- (7) その他特別の事由により、休職にすることが適当と認められる場合
- 2 試用期間中の職員については、前項の規定を適用しない。
- 3 職員は、役員会の議を経ることなく、その意に反して休職されることはない。
- 4 第1項第4号の規定は、年俸制の適用を受ける職員に適用するものとする。
- 5 職員の休職について必要な事項は、別に定める国立大学法人北陸先端科学技術大学院大学職員休職規則によ

 $\mathcal{Z}_{\alpha}$ 

#### 第5節 退職及び解雇

(退職)

- 第16条 職員が次の各号のいずれかに該当した場合には、退職とし、職員としての身分を失う。
	- (1) 自己都合により退職を願い出て、学長が承認した場合
		- (2) 定年に達した場合
		- (3) 期間を定めて雇用されている場合であって、その期間を満了したとき。
		- (4) 休職期間が満了し、休職事由がなお消滅せず、復職できない場合
		- (5) 死亡した場合
	- (6) 本学の役員に就任した場合
- 2 退職を願い出た職員が第42条第1項各号に規定する懲戒事由に該当し、懲戒に関する手続き中である場合 又はその職員の退職が職務の遂行において重大な支障を生じると認められる場合は、前項第1号の規定にかか わらず、当該退職を認めないことがある。
	- (自己都合による退職手続)
- 第17条 職員は、自己の都合により退職しようとするときは、退職を希望する日の30日前までに、学長に退 職願を提出しなければならない。
- 2 職員は、退職版も、退職するまでの間は、従来の職務に従事しなければならない。 (定年)
- 第18条 職員は、定年にきはは、定年に達した日以後における最初の3月31日(以下「定年退職日」 という。)に退職するものとする。
- 2 前項の定年は、次の各号に掲げる職員の区分に応じ、それぞれ当該各号に定めるとおりとする。
	- (1) 教員 (次号に掲げる教員を除く。) 満65歳
	- (2) 特別招聘教授 満70歳
	- (3) 教員以外の職員 満60歳
- 3 前項の規定にかかわらず、学長が本学の運営上真に必要と認めるときは、1年を超えない範囲内で定年退職 日を延長することができる。
- 4 前項の規定による定年退職日の延長は、必要と認められる範囲内で更新することができる。
- 5 定年退職日の延長を行う場合には、あらかじめ職員の同意を得なければならない。 (定年退職者の再雇用)
- 第18条の2 学長は、前条第2項第3号の規定により退職した者のうち、本人が希望し、第19条第1項各号 のいずれにも該当しないものについては、原則として、高年齢者等の雇用の安定等に関する法律(昭和46年 法律第68号)第9条第1項第2号の規定により、1年を超えない範囲内で任期を定め、再雇用職員(パート タイム職員として雇用する者を含む。以下この条において同じ。)として採用するものとする。
- 2 前項の任期又はこの項の規定により更新された再雇用職員の任期は、1年を超えない範囲内で、原則として 更新するものとする。
- 3 前2項の任期の末日は、その者が満65歳に達する日以後における最初の3月31日以前とする。
- 4 前3項に規定するもののほか、再雇用職員に関し必要な事項は、別に定めるものとする。 (解雇)
- 第19条 職員が次の各号のいずれかに該当する場合には、解雇することができる。
	- (1) 職員が成年被後見人又は被保佐人となった場合
	- (2) 禁固以上の刑に処せられた場合
	- (3) 勤務状況が著しく不良で、改善の見込みがなく、職員としての職責を果たし得ない場合
	- (4) 心身の故障のため職務の遂行に著しく支障があり、又はこれに堪えない場合
	- (5) 前2号に規定する場合のほか、勤務成績又は業務能率が著しく不良で、向上の見込みがなく、他の職 務にも配置換できない等就業に適さない場合
	- (6) 外部資金に係る事業、プロジェクト事業等の業務の完了等の事由により、当該業務を終了せざるを得 かい場合
	- (7) 事業の運営上又は天災事変その他これに準ずるやむを得ない事由により、事業の縮小等を行う必要が 生じ、かつ、他の職務への配置換が困難な場合
	- (8) 試用期間中の者について、職員として不適格と認めた場合
	- (9) その他前各号に準ずるやむを得ない事由が生じた場合
- 2 前項に該当した場合においては、職員は、役員会の議を経ることなく、その意に反して解雇されることはな  $V_{\alpha}$

(解雇制限)

- 第20条 前条の規定にかかわらず、次の各号のいずれかに該当する期間は解雇しない。ただし、第1号の場合 において療養開始後3年を経過しても負傷若しくは疾病がなおらず労基法第81条の規定により打切補償を支 払う場合又は労働者災害補償保険法(昭和22年法律第50号。以下「労災保険法」という。)第19条の規 定により打切補償を支払ったものとみなされるとき若しくは天災事変その他やむを得ない事由のために事業の 継続が不可能となった場合であって所轄労働基準監督署長の認定を受けたときは、この限りでない。
	- (1) 業務上負傷し、又は疾病にかかり療養のため休業する期間及びその後30日間
	- (2) 産前産後の女性職員が、別に定める国立大学法人北陸先端科学技術大学院大学に勤務する職員の勤務 時間、休暇等に関する規則(以下「勤務時間規則」という。)第20条第1項第6号及び第7号の規定によ り休業する期間及びその後30日間

(解雇予告)

- 第21条 第19条の規定により職員を解雇する場合は、次の各号のいずれかに該当する場合を除き、少なくと も30日前に本人に予告をするか、又はその予告に代えて平均賃金の30日分以上の解雇予告手当を支払う。
	- ただし、予告の日数は、平均賃金を支払った日数に応じ短縮することができる。
	- (1) 試用期間中の職員 (14日を超えて引き続き雇用された者を除く。)
	- (2) 第43条第1項第4号に定める懲戒解雇をする場合であって、所轄労働基準監督署長の認定を受けた とき。
	- (3) 天災事変その他やむを得ない事由のため事業の継続が不可能となった場合であって、所轄労働基準監 督署長の認定を受けたとき。
	- (退職後の責務)
- 第22条 退職した者又は解雇された者は、在職中に知り得た秘密を他に漏らしてはならない。 (退職証明書)
- 第23条 学長は、退職した者又は解雇された者が、これに係る証明書の交付を請求した場合には、退職した者 にあっては退職証明書を、解雇された者にあっては解雇理由証明書を、遅滞なく交付する。
- 2 前項の証明書に記載する事項は次のとおりとする。
	- (1) 雇用期間
	- (2) 業務の種類
	- (3) その事業における地位
	- (4) 給与
	- (5) 退職の事由 (解雇の場合は、その理由)
- 3 職員が、第21条の解雇の予告がなされた日から解雇の日までの間において、当該解雇の理由について証明 書を請求した場合は、学長は遅滞なくこれを交付する。ただし、解雇の予告がなされた日以後に職員が当該解 雇以外の事由により退職した場合においてはこの限りでない。
- 4 証明書には、退職した者又は解雇された者若しくは解雇を予告された職員が請求した事項のみを証明するも のとする。
	- 第3章 給与

(給与)

第24条 給与は、俸給及び諸手当とする。

- 2 前項の諸手当は、扶養手当、管理職手当、渉外手当、安全衛生管理手当、地域手当、広域異動手当、特別調 整手当、住居手当、通勤手当、单好满药子当、入試特別業務手当、遠隔地教育手当、超過勤務 手当、休日給、初任給調整手当、期末手当及び勤勉手当とする。ただし、再雇用職員にかかる諸手当は、管理 職手当、安全衛生管理手当、地域手当、広域異動手当、特別調整手当、通勤手当、特殊勤務手当、入試特別業 務手当、遠隔地教育手当、超過勤務手当、休日給、期末手当及び勤勉手当とする。
- 3 前2項に規定するもののほか、職員の給与について必要な事項は、別に定める国立大学法人北陸先端科学技 術大学院大学職員給与規則による。
- 4 前3項の規定にかかわらず、職員の給与は、年俸制とすることができるものとし、年俸制の適用を受ける職 員の給与について必要な事項は、別に定める国立大学法人北陸先端科学技術大学院大学年俸制適用職員給与規 則による。
	- (給与の支給日)
- 第25条 職員の給与は、次に掲げる区分に応じ、当該各号に掲げる支給日に支給する。
	- (1) 俸給及び諸手当 (次号の手当を除く。) 毎月17日
	- (2) 期末手当及び勤勉手当 6月30日及び12月10日
- 2 前項の規定にかかわらず、支給日が次の各号に該当する場合には、当該各号に掲げる日を支給日とする。
	- (1) 支給日が日曜日に当たる場合 当該支給日の前々日
	- (2) 支給日が土曜日に当たる場合 当該支給日の前日
	- (3) 支給日が国民の祝日に関する法律(昭和23年法律第178号。以下「祝日法」という。)による休 日に当たる場合 当該支給日の翌日

第4章 服務

(誠実義務及び職務専念義務)

- 第26条 職員は、学長及び上司の指示命令を遵守し、職務上の責任を自覚し、誠実かつ公正に職務を遂行する とともに、本学の秩序の維持に努めなければならない。
- 2 職員は、この規則又は関係諸規則の定める場合を除いては、その勤務時間中及び職務上は本学がなすべき責 を有する職務にのみ従事しなければならない。

(職務専念義務免除)

- 第27条 職員は、次の各号のいずれかの事由に該当する場合には、職務専念義務を免除される。
	- (1) 雇用の分野における男女の均等な機会及び待遇の確保等に関する法律(昭和47年法律第113号。 以下「均等法」という。)第12条の規定に基づき、勤務時間内に保健指導又は健康診査を受けることを承 認された場合
	- (2) 均等法第13条の規定に基づき、通勤緩和、休憩又は休業により勤務しないことを承認された場合
	- (3) 勤務時間内に総合的な健康診査を受けることを承認された場合
	- (4) その他学長が必要と認めた場合
- (遵守事項)
- 第28条 職員は、次の事項を守らなければならない。
	- (1) 上司の指示に従い、職場の秩序を保持し、互いに協力してその職務を遂行しなければならない。
	- (2) 職場の内外を問わず、本学の信用を傷つけ、その利益を害し、又は職員全体の不名誉となるような行 為をしてはならない。
	- (3) 職務上知ることのできた秘密を他に漏らしてはならない。
	- (4) 常に公私の別を明らかにし、その職務や地位を私的利用のために用いてはならない。
	- (5) 本学の敷地及び施設内 (以下「大学内」という。)で、喧騒その他の秩序及び風紀を乱す行為をして はならない。
	- (6) 大学内で、教育・研究等に多大な影響を及ぼすおそれのある政治的活動、宗教活動、放送・宣伝・集 会又は文書画の配布·回覧掲示その他これに準ずる行為を行ってはならない。
	- (7) 大学内で営利を目的とする金品の貸借をし、又は物品の売買を行う場合は、事前に許可を得なければ ならない。

(職員の倫理)

- 第29条 職員は、職務の遂行に当たっては、職務の執行に関わる疑惑や不信を招くような行為を行ってはなら ない。
- 2 遵守すべき職務に係る倫理原則及び倫理の保持を図るために必要な事項については、別に定める国立大学法 人北陸先端科学技術大学院大学役職員倫理規則による。

(ハラスメントに関する措置)

- 第30条 職員は、互いに本学の構成員の自由や権利を尊重しあうとともに、自己の有する権限や影響力を濫用 して、本学の構成員の人格や権利を侵害する行為を行ってはならない。
- 2 ハラスメントの防止等に関する措置について必要な事項は、別に定めるものとする。 (兼業の制限)
- 第31条 職員は、学長の許可を受けた場合でなければ、他の業務に従事し、又は自ら営利企業を営んではなら ない。
- 2 職員の兼業について必要な事項は、別に定める兼業規則による。 第5章 知的財産権

(知的財産権)

第32条 知的財産権について必要な事項は、別に定める国立大学法人北陸先端科学技術大学院大学職務発明規 則による。

第6章 勤務時間、休日、休暇等

(勤務時間)

- 第33条 職員の勤務時間は、休憩時間を除き、1日につき7時間45分、1週間につき38時間45分とす  $\mathcal{Z}_{\alpha}$ 
	- (始業及び終業の時刻)
- 第34条 職員の始業及び終業の時刻は次のとおりとする。
	- 始業時刻 8時30分
	- 終業時刻 17時15分

(休憩時間)

第35条 職員の休憩時間は、12時から13時までとする。

 $($ <del>(</del> $\sqrt{k}$  F)

- 第36条 職員の休日は、次に掲げる日とする。
	- (1) 日曜日及び土曜日
	- (2) 祝日法に規定する休日
	- (3) 年末年始 (12月29日から翌年1月3日までの日 (前号に該当する休日を除く。))
	- (4) 創立記念日 (10月1日)
	- (勤務時間等に関する必要な事項)
- 第37条 第33条から前条までに規定するもののほか、職員の勤務時間、休日、休暇等について必要な事項 は、別に定める勤務時間規則による。
	- (育児休業等)
- 第38条 職員は、学長に申し出て育児休業又は育児部分休業の適用を受けることができる。
- 2 育児休業等について必要な事項は、別に定める国立大学法人北陸先端科学技術大学院大学職員の育児休業等 に関する規則による。
	- (介護休業等)
- 第39条 職員の家族で傷病のため介護を要する者がいる場合は、学長に申し出て介護休業又は介護部分休業の 適用を受けることができる。
- 2 介護休業等について必要な事項は、別に定める国立大学法人北陸先端科学技術大学院大学職員の介護休業等 に関する規則による。

(大学院修学休業)

- 第39条の2 職員(教員を除く。) は、自らの資質の向上を図ることを目的として、大学院の課程等に在学し その課程を履修するため、学長の許可を受けて、大学院修学休業をすることができる。
- 2 大学院修学休業について必要な事項は、別に定める国立大学法人北陸先端科学技術大学院大学職員の大学院 修学休業に関する規則による。
	- 第7章 研修

(研修)

- 第40条 職員は、業務に関する必要な知識及び技能を向上させるために、絶えず研修に努めるとともに、研修 に参加することを命ぜられた場合には、当該研修を受けなければならない。
- 2 学長は、職員の研修を奨励するための方策その他研修に関する計画を樹立し、職員の研修機会の提供に努め るものとする。
- 3 職員は、業務に支障のない限り、学長の承認を得て、勤務場所を離れて研修を行うことができる。
- 4 職員の研修について必要な事項は、別に定める国立大学法人北陸先端科学技術大学院大学職員研修規則によ  $Z$

第8章 賞罰

(表彰)

第41条 学長は、職員が本学の業務に関し、特に功労があって他の模範とするに足りると認められるときは、 別に定める国立大学法人北陸先端科学技術大学院大学職員表彰規則により、これを表彰する。

(徵戒)

- 第42条 職員が、次の各号のいずれかに該当する場合は、所定の手続きの上、懲戒処分を行う。
	- (1) 職務上の義務に違反した場合
		- (2) 故意又は重大な過失により本学に損害を与えた場合
		- (3) 正当な理由なく欠勤をした場合
		- (4) 正当な理由なく繰り返し遅刻、早退する等勤務を怠った場合
		- (5) 窃盗、横領、傷害等の刑法犯に該当する行為があった場合
		- (6) 重大な経歴詐称をした場合
		- (7) 本学の名誉又は信用を著しく傷つけた場合
		- (8) 素行不良で本学の秩序又は風紀を乱した場合
		- (9) この規則その他本学の定める諸規則に違反した場合
- (10) 前各号に準ずる行為があった場合
- 2 職員は、役員会の議を経ることなく、懲戒処分を受けることはない。
- (自宅待機及び就業拒否)
- 第42条の2 前条第1項各号のいずれかに該当する疑いがあるときは、調査の期間、懲戒手続きの期間及びそ の他学長が必要と認める期間 (以下この条において「懲戒手続き等期間」という。)、職員に対し自宅待機を 命ずることができる。ただし、その期間は180日を超えることができない。
- 2 前項の自宅待機の期間は、勤務時間規則第8条に定める休日を除き、所定労働時間を労働したものとみな す。
- 3 前2項の規定にかかわらず、当該職員による不正行為の再発若しくは証拠隠滅のおそれがあるとき、又は大 学の秩序維持のため学長が必要と認めるときは、懲戒手続き等期間の就業を拒否し、その間の給与を支給しな いことができる。

(懲戒の種類及び内容)

- 第43条 徴戒の種類及び内容は、次のとおりとする。
	- (1) 譴責 始末書を提出させ、将来を戒める。
	- (2) 減給 始末書を提出させ、給与を減額する。この場合において、減額する1回の額は平均賃金の1日 分の2分の1、1月の額は当該月の給与総額の10分の1の範囲とする。
	- (3) 出勤停止 始末書を提出させるほか、6月以内の期間を定めて出勤を停止し、職務に従事させず、そ の間の給与は支給しない。
	- (4) 懲戒解雇 即時に解雇する。
- 2 職員の懲戒について必要な事項は、別に定める国立大学法人北陸先端科学技術大学院大学職員懲戒規則によ る。

(訓告等)

第44条 前2条の規定に基づく懲戒処分の必要がない者についても、服務を厳正にし、規律を保持する必要が あるときは、訓告又は厳重注意を文書等により行うことがある。

(指害賠償)

第45条 職員が故意又は重大な過失によって本学に損害を与えた場合は、前3条の規定による懲戒処分等を行 うほか、その損害の全部又は一部を賠償させることがある。

第9章 安全衛生

- (安全衛生管理)
- 第46条 学長は、職員の健康増進と危険防止のために必要な措置をとらなければならない。 (協力義務)
- 第47条 職員は、安全、衛生及び健康確保について、労働安全衛生法(昭和47年法律第57号)その他の関 係法令のほか、学長の指示を守るとともに、本学が行う安全、衛生に関する措置に協力しなければならない。 (受診命令に応じる義務)
- 第47条の2 職員が次の各号のいずれかに該当する場合は、学長は、当該職員に対し、指定する医師(産業医 を含む。)の受診及び当該受診に係る診断書の提出を命ずることができる。
	- (1) 業務能率の低下、勤務態度の変化等により身体又は精神の疾患に罹患していることが疑われる場合
	- (2) 心身の故障により、職務の遂行が困難と認められる場合
	- (3) 疾病により一カ月以上、休業した者が職務に復帰しようとする場合
	- (4) 体調不良を理由として、たびたび遅刻、早退、欠勤する場合
	- (5) 配置転換、復帰等の人事異動に伴い必要のある場合
	- (6) その他学長が必要と認めた場合
	- (安全衛牛教育等)
- 第48条 職員は、本学が行う安全衛生に関する教育及び訓練を受けなければならない。

(非常時の措置)

第49条 職員は、火災その他非常災害や事故の発生を発見し、又はそのおそれがあることを知ったときは、臨 機の措置を取るとともに、直ちにその旨を上司その他関係者に連絡し、お互いに協力してその被害を最小限度 にとどめるよう努めなければならない。

(安全衛生に関する導守事項)

- 第50条 職員は、次の事項を遵守しなければならない。
	- (1) 安全衛生について学長の命令、指示等を守り、実行すること。
	- (2) 常に職場の整理、整頓及び清潔に努め、災害防止と衛生の向上に努めること。
	- (3) 安全衛生装置、消火設備、衛生設備その他危険防止等のための諸設備をみだりに動かしたり、許可な く当該地域に立ち入らないこと。

(健康診断)

- 第51条 職員は、本学が毎年定期又は臨時に行う健康診断を受けなければならない。ただし、医師による健康 診断を守け、当該健康診断の結果を証明する書面を提出したときは、この限りでない。
- 2 学長は、前項の健康診断の結果に基づいて必要と認める場合は、就業の禁止、勤務時間の短縮、配置換その 他当該職員の健康維持に必要な措置を講ずるものとする。

(就業禁止)

第52条 学長は、職員が次の各号のいずれかに該当する場合は、就業を禁止することがある。

- (1) 伝染のおそれのある病人、保菌者及びそのおそれのある者
- (2) 勤務することにより病勢が悪化するおそれのある者
- (3) 前2号に準ずる者
- (妊産婦である職員の就業制限)
- 第53条 学長は、妊娠中の職員及び産後1年を経過しない職員を、妊娠、出産、哺育等に有害な業務に就かせ ないものとする。
	- (安全衛生に関する事項)
- 第54条 第46条から前条までに規定するもののほか、職員の安全衛生について必要な事項は、別に定める国 立大学法人北陸先端科学技術大学院大学安全衛生管理規則による。
	- 第10章 出張

(出張)

- 第55条 職員は、業務上必要がある場合は、出張を命ぜられることがある。
- 2 出張を命ぜられた職員が帰任したときは、速やかに、学長に復命しなければならない。

(協費)

- 第56条 前条の出張に要する旅費について必要な事項は、別に定める国立大学法人北陸先端科学技術大学院大 学旅費規則による。
	- 第11章 福利·厚生

(職員宿舎利用基準)

- 第57条 職員の宿舎の利用について必要な事項は、別に定める国立大学法人北陸先端科学技術大学院大学宿舎 事務取扱要領による。
	- 第12章 災害補償
	- (業務上の災害補償)
- 第58条 職員の業務上の災害については、労基法及び労災保険法の定めるところにより、同法の各補償を受け るものとする。

(通勤途上災害)

- 第59条 職員の通勤涂上における災害については、労災保険法の定めるところにより、同法の各給付を受ける ものとする。
	- 第13章 退職手当

(退職手当)

- 第60条 退職手当は、職員(第18条の2に規定する再雇用職員を除く。以下この条において同じ。)が退職 し、又は解雇された場合に、別に定める場合を除き、当該職員(死亡による退職の場合には、その遺族)に支 給する。
- 2 前項に規定するもののほか、職員の退職手当について必要な事項は、別に定める国立大学法人北陸先端科学 技術大学院大学職員退職手当規則による。

附 則

この規則は、平成16年4月1日から施行する。

附 則 (平成16年12月14日施行)

(施行期日)

- 1 この規則は、平成16年12月14日から施行し、平成16年10月29日から適用する。 (寒冷地手当の廃止に伴う経過措置)
- 2 寒冷地手当の廃止に伴う経過措置は、別に定める国立大学法人北陸先端科学技術大学院大学における寒冷地 手当の廃止に伴う経過措置に関する規則によるものとする。

附 則 (平成18年4月1日施行)

この規則は、平成18年4月1日から施行する。

附 則 (平成18年4月1日施行) この規則は、平成18年4月1日から施行する。

附 則 (平成18年9月21日施行) この規則は、平成18年9月21日から施行する。

附 則 (平成19年4月1日施行) この規則は、平成19年4月1日から施行する。

附 則 (平成21年4月1日施行) (施行期日)

- 1 この規則は、平成21年4月1日から施行する。 (経過措置)
- 2 この規則の施行の日 (以下「施行日」という。)の前日において現に在職する職員のうち、任期を付して雇 用される職員の定年は、なお従前のとおりとする。

附 則 (平成23年1月1日施行) この規則は、平成23年1月1日から施行する。

附 則 (平成23年4月1日施行) この規則は、平成23年4月1日から施行する。

附 則 (平成24年4月1日施行) この規則は、平成24年4月1日から施行する。

附 訓 (平成24年7月9日施行)

この規則は、平成24年7月9日から施行する。

附 則 (平成25年4月1日施行)

(施行期日)

- 1 この規則は、平成25年4月1日から施行する。
- (経過措置)
- 2 この規則による改正前の第18条の2の規定は、次の表の左欄に掲げる期間の区分に応じ、それぞれ右欄に 掲げる年齢以上の者について、なおその効力を有するものとする。

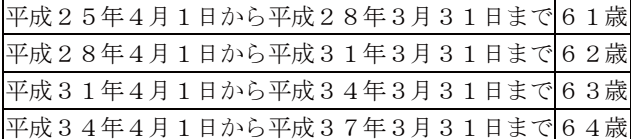

附 則 (平成26年1月1日施行) この規則は、平成26年1月1日から施行する。

附 則 (平成26年4月1日施行) この規則は、平成26年4月1日から施行する。

附 則 (平成26年7月1日施行) この規則は、平成26年7月1日から施行する。

附 訓 (平成26年12月1日施行) この規則は、平成26年12月1日から施行する。

附 則 (平成28年4月1日施行) この規則は、平成28年4月1日から施行する。

附 則 (平成29年4月1日施行) この規則は、平成29年4月1日から施行する。 ○国立大学法人北陸先端科学技術大学院大学における特任教授等に関する要 項

(平成17年5月11日学長裁定)

改正 平成18年4月20日 平成19年4月1日 平成20年3月21日 平成22年5月25日 平成22年7月20日 平成23年6月1日 平成23年7月1日 平成24年3月28日 平成26年11月18日 平成27年4月1日 平成28年4月1日<br> 平成29年11月30日 平成30年4月1日

第1 趣旨

この要項は、国立大学法人北陸先端科学技術大学院大学において重点的推進を 図るプロジェクト事業又は学長が認める事業(以下「プロジェクト事業等」とい う。)を一層推進するため雇用する職員について、国立大学法人北陸先端科学技 術大学院大学職員就業規則(以下「職員就業規則」という。)第2条第2項及び 第3項の規定に基づき、必要な事項を定めるものとする。

第2 名称

プロジェクト事業等において雇用する職員の名称は、特任教授、特任准教授、 特任講師又は特任助教(以下「特任教授等」という。)とする。

第3 特任教授等の勤務形態

特任教授等の勤務形態は、次に掲げるとおりとする。

- (1) 職員就業規則第2条第2項に規定する職員(以下「常勤職員」とい
- う。)
- (2) 職員就業規則第2条第3項に規定するパートタイム職員(以下「パート 職員」という。)
- 第4 雇用期間

特任教授等の雇用期間は、次の各号に掲げる区分に応じ、当該各号に定める期 間とする。ただし、プロジェクト事業等が継続している期間(5年を限度とす る。)の範囲内で、第1号イに掲げる者にあってはその雇用期間を更新し、第1 号ロ及び第2号に掲げる者にあっては再雇用することができる。

- (1) 常勤職員
	- イ 運営費交付金により雇用される者 1年の範囲内で定める期間。ただし、 学長が必要と認めた場合は、予算会議の意見を徴した上で、5年を限度に学 長が定める期間とすることができる。
	- ロ イに掲げる者以外の者 当該雇用契約の始期の属する会計年度の範囲内で 定める期間。ただし、奨学寄附金により雇用される者であって、学長が必要 と認めたものの雇用期間は、5年を限度に学長が定める期間(当該雇用に係 る経費が確保される期間内に限る。)とすることができる。
- ハ 労働契約法の特例 (研究開発システムの改革の推進等による研究開発能力 の強化及び研究開発等の効率的推進等に関する法律(平成20年法律第63 号) 第15条の2第1項に規定する特例をいう。以下同じ。)に該当する場 合にあっては、第4ただし書にかかわらず、本学の雇用契約の始期から5年 を超えて雇用することができるものとする。ただし、労働契約法の特例に該 当する者にあっては、当初の雇用契約の始期から10年を紹えないものとす  $5<sub>o</sub>$
- (2) パート職員
- イ 当該雇用契約の始期の属する会計年度の範囲内で定める期間
- ロ 労働契約法の特例に該当する場合にあっては、第4ただし書にかかわら ず、本学の雇用契約の始期から5年を超えて雇用することができるものとす る。ただし、労働契約法の特例に該当する者にあっては、当初の雇用契約の 始期から10年を超えないものとする。
- 第5 選考

特任教授等の選考公?選考基準及び選考方法に準じて行うものとする。 第6 処遇

特任教授等の給与、服務、勤務時間、休暇等の処遇に関する事項は、常勤職員 にあっては職員就業規則(第18条の規定を除く。)の定めるところにより、パ 一ト職員にあっては国立大学法人北陸先端科学技術大学院大学パートタイム職員 就業規則の定めるところにより、教員に準じて取り扱うものとする。

- 第7 退職手当
- 1 第4第1号イに掲げる者の退職手当については、教員に準じて支給する。
- 2 第4第1号ロに掲げる者の退職手当については、会計年度ごとに支給し、在職期 間の通算を行わないものとする。
- 3 パート職員については、退職手当は支給しない。
- 4 職員就業規則第18条に規定する定年退職日の翌日に特任教授等に採用された者 は、定年退職日以前の在職期間の通算を行わないものとする。
- 第8 所属

特任教授等の所属は、そのプロジェクト事業等を実施する研究科、産学官連携 推進センター、留学支援センター、グローバルコミュニ ケーションセンター、エクセレントコア推進本部、エクセレントコア、共同教育 研究施設又は保健管理センターとする。

第9 実施時期

この要項は、平成17年6月1日から実施する。

第10 その他

この要項に定めるもののほか、特任教授等に関し必要な事項は、学長が別に定 める。

- 附 則 (平成18年4月20日)
- 附 則 (平成19年4月1日)
- 附 則 (平成20年3月21日)
- 附 則 (平成22年5月25日)
- 附 則 (平成22年7月20日)
- 附 則 (平成23年6月1日)
- 附 則 (平成23年7月1日)
- 附 則 (平成24年3月28日)
- 附 則 (平成26年11月18日)
- 附 則 (平成27年4月1日)
- 附 則 (平成28年4月1日)
- 附 則 (平成29年4月1日)
- 附 則 (平成29年11月30日)
- 附 則 (平成30年4月1日)

第1章 総則

(目的)

- 第1条 この規則は、金沢大学(以下「本学」という。)の自主·自律的な運営を旨として職員の人事、労働 条件、服務等について定め、もって本学における学術研究、教育、医療及び大学経営の諸活動が秩序をも って、闊達に展開されることを目的とする。 (定義)
- 第2条 この規則において「職員」とは、試験又は選考により採用された者をいい、日給又は時間給で雇用 された職員を除く。
- 2 この規則において「教育職員」とは、職員のうち、教授、准教授、講師(常時勤務する者に限る。) 助 教、助手、校長、園長、教頭、主幹教諭、教諭、養護教諭、栄養教諭及び外国人研究員の職にある者をい う。
- 3 任期を付して雇用する職員について、別段の定めを置くときは、それによる。

(適用範囲)

- 第3条 この規則は、前条の職員を適用対象とする。
	- 第2章 人事

第1節 教育職員の人事

第4条 教育職員の人事に関し必要な事項は,この規則に定めるもののほか,国立大学法人金沢大学教育職 員人事規程による。

第2節 採用

(職員の採用)

- 第5条 職員の採用は,試験又は選考による。
- 2 職員の採用について必要な事項は、国立大学法人金沢大学職員採用規程に定める。 (労働条件の通知)
- 第6条 学長は、職員の採用に際して、採用をしようとする職員に対し、あらかじめ次の事項を記載した文 書を交付する。
	- (1) 給与に関する事項
	- (2) 就業の場所及び従事する業務に関する事項
	- (3) 労働契約の期間に関する事項
	- (4) 始業及び終業の時刻、所定労働時間を超える労働の有無、休憩時間、休日及び休暇に関する事項
	- (5) 交替制勤務をさせる場合は、就業時転換に関する事項
	- (6) 退職及び解雇に関する事項

(試用期間)

- 第7条 職員として採用された者は、採用の日から次の各号に定める試用期間(外国人研究員を除く。)を設 ける。ただし、国、地方自治体又はこれに準ずる関係機関の職員から引き続き本学の職員となった者につ いては、この限りでない。
	- (1) 教育職員 6か月
	- (2) 教育職員以外の職員 3か月
- 2 試用期間中又は試用期間満了時に職員として不適格と学長が認めたときは、解雇する。
- 3 試用期間は、勤続年数に通算する。
	- 第3節 昇任·降任

(昇任)

- 第8条 職員の昇任は、選考による。
- 2 前項の選考は、職員の勤務成績等に基づいて行う。
- (降任)
- 第9条 職員が次の各号のいずれかに該当する場合には、降任することがある。
	- (1) 勤務実績がよくない場合
	- (2) 心身の故障のため職務の遂行に支障があり、又はこれに堪えられない場合
	- (3) その他必要な適格性を欠く場合

第4節 人事異動

(配置换)

- 第10条 職員は、業務上の都合により職場の異動又は職務の変更等の配置換を命ぜられることがある。
- 2 前項の配置換は、原則として発令日の7日前までに内示し、本人事情等を十分勘案して実施する。 (出向)
- 第11条 学長は、業務上必要な場合、職員に対して他の国立大学法人等において、一定の期間、勤務させる ことができる。
- 2 出向する職員は、発令の日から、次に掲げる期間内に出向先に掛任しなければならない。ただし、やれを 得ない理由により定められた期間内に出向先に赴任できないときは、出向先の承認を得なければならな  $V$ <sub>o</sub>
	- (1) 住居移転を伴わない赴任の場合 発令日
	- (2) 住居移転を伴う赴任の場合 7日以内
- 3 職員の出向について必要な事項は、国立大学法人金沢大学職員出向規程に定める。

第5節 休職

(休職)

- 第12条 職員(試用期間中の職員を除く。)が次の各号のいずれかに該当する場合は、休職とする。
	- (1) 傷病により、病気休暇の期間が引き続き90日を超える場合
	- (2) 刑事事件に関し起訴された場合
	- (3) 他の国立大学法人等に出向する場合
	- (4) 学校、研究所、病院その他本学が指定する公共的施設において、職員の職務に関連があると認めら れる学術に関する事項の調査、研究若しくは指導に従事し、又は本学が指定する国際事情の調査等の 業務に従事する場合
	- (5) 科学技術に関する、国(独立行政法人を含む。以下同じ。)と共同して行われる研究又は国の委託を 受けて行われる研究に係る業務であって、その職員の職務に関連があると認められるものに、前号に 掲げる施設又は本学が当該研究に関し指定する施設において従事する場合
	- (6) 研究成果活用企業の役員(監査役を除く。), 顧問又は評議員(以下「役員等」という。)の職を兼ねる ■場合において,主として当該役員等の職務に従事する必要があり,本学の職務に従事することができ ない場合
	- (7) 日本が加盟している国際機関,外国政府の機関等からの要請に基づいて職員を派遣する場合
	- (8) 労働組合業務に専従する場合
	- (9) 水難、火災その他の災害により、生死不明又は所在不明となった場合
	- (10) その他特別の事由により休職にすることが適当と認められる場合
- 2 前項第4号から第10号の休職は、職員(第9号の場合はその家族)の申出により行うものとする。
- 3 第1項第1号に定める病気休暇の期間は、職員の事情等を考慮し、特に必要があると認める場合は延長す ることがある。
- 4 国立大学法人金沢大学安全衛生管理規程(以下「安全衛生管理規程」という。)第28条の規定により同規 程別表第3に定める牛活規制の面の区分においてBの指導区分の決定を受けた場合に、当該指導区分に応 じた事後措置の基準で、休暇(日単位のものを除く。)の方法により勤務を軽減する期間が6か月を超える 場合は、休職とすることができる。 (休職期間)
- 第13条 休職の期間は、休職事由に応じて別表第1に定める期間の範囲内とする。
- 2 前条第1項第1号の規定により休職となった職員が、第15条の規定により復職し、復職可能となった日 から起算して1年に達するまでの間に、当該休職の原因となった傷病と同一若しくは類似の傷病(産業医 が同一又は類似の傷病と認めるものに限る。)又は同一若しくは類似の傷病に起因すると認められる傷病 (産業医が同一又は類似の傷病に起因すると認めるものに限る。)(以下「同一傷病」という。)により 再度休職するときは、当該傷病に係る休職の期間は通算するものとする。
- 3 前項に規定する「1年」の計算においては、次の各号に掲げる期間を除くものとする。
	- (1) 安全衛生管理規程第 28 条の規定により同規程別表第 3 に定める生活規制の面の区分においてAの指 導区分の決定を受けた期間及びBの指導区分の決定を受け、当該指導区分に応じた事後措置の基準 で、休暇(日単位のものを除く。)の方法により勤務を軽減された期間
- (2) 第59条による休暇及び第50条から第52条による休日等により、連続30日以上の勤務実績がない期 㛫
- (3) 前条第1項第1号 (同一傷病によるものを除く。) から第10号までの規定による休職期間 (休職中の給与等)
- 第14条 休職中の給与、在職期間調整等については、第12条第1項各号の事由に応じて別表第1及び国立 大学法人金沢大学職員給与規程の定めるところによる。
- 2 休職者は、職員としての身分を保有し、職員として遵守すべき事項を守らなければならない。 (復職)
- 第15条 学長は、休職期間が満了するまでの間に休職事由が消滅したと認めた場合には、復職を命じる。こ の場合において、病気を理由とした休職については、職員が復職を申し出て、産業医が休職事由の消滅を 認めた場合に限るものとする。
- 2 前項の場合において、学長は、原則として休職前の職務に復帰させる。ただし、心身の条件その他を考慮 し、他の職務に就かせることがある。
	- 第6節 退職及び解雇

(退職)

- 第16条 職員は、次の各号のいずれかに該当する場合は、退職となり、職員としての身分を失う。
	- (1) 自己都合により期日を定めて退職を申し出た場合
	- (2) 定年に達した場合
	- (3) 期間を定めて雇用されている場合は、その期間が満了したとき。
	- (4) 休職期間が満了した後も、休職事由がなお消滅しない場合
	- (5) 死亡した場合
- 2 職員は、自己都合により退職する場合は、退職予定日の30日前までに、学長に退職届を提出しなければ ならない。やむを得ない事由により30日前までに退職届を提出できない場合は、14日前までにこれを提 出しなければならない。
- 3 職員は、退職届を提出しても、退職するまでは、職務に従事しなければならない。 (定年)
- 第17条 職員は,定年に達した日以後における最初の3月31日(以下「定年退職日」という。)に退職す る。
- 2 定年は、年齢60年とする。ただし、教育職員(校長、園長、教頭、主幹教諭、教諭、養護教諭及び栄養教 諭を除く。)は、年齢65年とする。
- 3 労働契約法 (平成 19年法律第 128 号) 第 18 条の規定に基づき, 期間の定めのある労働契約から期間の定 めのない労働契約に転換した職員については、前2項の規定を適用する。 (特例による定年の延長)
- 第18条 学長は、定年に達した職員(教育職員のうち、教授、准教授、講師(常時勤務の者に限る。)、助教 及び助手を除く。)の職務の遂行上の特別の事情がある場合で、かつ、その退職により業務の運営に著し い支障が生ずると認められる十分な理由がある場合は、当該職員の意向を尊重の上、1年を超えない範囲 で定年退職日を延長することができる。
- 2 前項による定年退職日の延長は,当初の定年退職日から3年を超えない範囲で更新することができる。 (再雇用)
- 第19条 定年退職者又は定年延長後退職した者が再雇用を希望するときは、高年齢者等の雇用の安定等に関 する法律(昭和46年法律第68号)第9条の規定に基づき、選考により雇用期間を定め採用することがあ る。
- 2 前項の規定による雇用期間の末日は、その者が年齢65年に達する日以後における最初の3月31日以前と する。
- 3 非常勤職員としての再雇用を希望する者は,国立大学法人金沢大学非常勤職員採用規程の定めるところに よる。

(解雇)

- 第20条 職員が次の各号のいずれかに該当する場合には,解雇する。
	- (1) 勤務実績が著しくよくない場合
	- (2) 心身の故障のため職務の遂行に著しい支障がある場合、又はこれに堪えられない場合
	- (3) 前2号に規定する場合のほか、その職務に必要な適格性を欠く場合
- (4) 試用期間中の者について、職員として不適格と認めた場合
- (5) 禁錮以上の刑に処せられた場合
- (6) 業務上の災害により、職場復帰できない場合で、傷病補償年金の給付を受けるに至り、療養開始3 年以上を経過した場合
- (7) その他前各号に準ずる事由が生じた場合
- 2 天災事変その他やむを得ない事由により本学の事業継続が困難となった場合には、解雇する。 (解雇制限)
- 第21条 次の各号のいずれかに該当する期間及び事由では解雇しない。ただし、労働基準法(以下「労基 法」という。)第81条の規定により打切補償を支払う場合は、この限りでない。
	- (1) 業務上負傷し、又は疾病にかかり療養のため休業する期間及びその後30日間
	- (2) 産前産後の女性職員が、その特別休暇の期間及びその後 30 日間
	- (解雇予告)
- 第22条 職員を解雇する場合は、少なくとも30日前に本人に予告をするか、平均賃金の30日分以上の解雇 予告手当を支払う。ただし、所轄労働基準監督署の認定を受けて第72条第2項第5号に定める懲戒解雇 をする場合は、この限りでない。
- 2 予告日数は、平均賃金を支払った日数だけ短縮する。
- 3 次に該当する者は、前二項の規定は適用しない。
	- (1) 2か月以内の期間を定めて雇用する者
	- (2) 試用期間中の者で14日以内の者
	- (退職後の守秘義務)

第23条 退職又は解雇された者は、在職中に知り得た秘密を他に漏らしてはならない。

- (退職証明書)
- 第24条 学長は、退職又は解雇された者が、退職証明書の交付を請求した場合は、遅滞なくこれを交付す  $\mathcal{Z}_{\infty}$
- 2 前項の証明書に記載する事項は、次のとおりとする。
	- (1) 雇用期間
	- (2) 業務の種類
	- (3) その事業における地位
	- (4) 給与
	- (5) 退職の事由 (解雇の場合は、その理由)
- 3 証明書には前項の事項のうち、退職又は解雇された者が請求した事項のみを証明するものとする。 第3章 服務
	- 第1節 職員の責務・遵守事項

(職員の責務)

- 第25条 職員は、職務上の責任を自覚して、勤務中は職務に専念し、本学がなすべき責を有する職務を誠実 に遂行するとともに、職場の秩序の維持に努めなければならない。
- 2 役職者は、職員がその能力を十分に発揮して本学の教育・研究・医療等に専念できるよう、良好な職場環 境の形成に努めなければならない。
	- (遵守事項)
- 第26条 職員は、次の事項を遵守しなければならない。
	- (1) 上司の指示に従い、職場の秩序を保持し、互いに協力してその職務を遂行すること。
	- (2) 職場の内外を問わず、本学の信用を傷つけ、その利益を害し、又は職員全体の不名誉となるような 行為をしないこと。
	- (3) 職務上知ることのできた秘密を他に漏らさないこと。
	- (4) その職権を濫用して、専らその職務の用以外の用に供する目的で個人の秘密に属する事項が記録さ れた文書等を収集しないこと。
	- (5) 常に公私の別を明らかにし、その職務や地位を私的に利用しないこと。
	- (6) 本学の敷地及び施設内(以下「大学内」という。)で,喧騒その他の秩序及び風紀を乱す行為をしな いこと。
	- (7) 学長の許可なく、大学内で営利を目的とする金品の貸借をし、又は物品等の売買を行わないこと。 (倫理)
- 第27条 職員の倫理について必要な事項は、国立大学法人金沢大学職員倫理規程に定める。 (ハラスメント防止)
- 第28条 セクシュアルハラスメント等の防止等に関する措置は、国立大学法人金沢大学ハラスメントの防 止・対策に関する指針による。

第2節 兼業

(兼業の許可)

- 第29条 職員は、学長の許可を受けた場合でなければ、報酬を得て本学以外の法人又は団体の役職員の職を 兼ねること、及び営利事業を営れことはできない。
- 2 無報酬であっても営利事業の役員を兼ねる場合は、同様とする。 (時間内兼業)
- 第30条 学長は,職員の本務と密接な関係があり,社会貢献上有益と判断される場合は,本学が委託された 業務を遂行するため、職員をその勤務時間中に他の事業主の下で委託業務に従事させることがある。
- 2 職員が当該業務に従事したことに対する報酬は、本学に帰属するものとし、従事した職員に対してはその 一定割合を手当、研究費等として還元する。 (時間外兼業)
- 第31条 学長は、本学の事業と競合することなく、かつ本務に支障がない場合は、職員が勤務時間外に本学 以外の法人又は団体の役職員として業務に従事することを認める。
- 2 前項の業務に従事する場合における勤務時間の割振り変更の手続等は、申請者自らの負担において行うも のとする。

(規程への委任)

- 第32条 職員の兼業について必要な事項は、国立大学法人金沢大学職員兼業規程に定める。
	- 第4章 給与

第1節 給与

(給与の種類)

- 第33条 職員の給与は、本給及び諸手当とする。
- 2 諸手当は、扶養手当、管理職手当、地域手当、広域異動手当、住居手当、通勤手当、単身赴任手当、特殊 勤務手当,時間外・休日労働手当,夜間勤務手当,宿日直手当,診療待機手当,管理職特別勤務手当,本 給の調整額,初任給調整手当,義務教育等教員特別手当,教職調整額,期末手当及び勤勉手当とする。 (給与の支給)
- 第 34 条 本給,扶養手当,管理職手当,地域手当,広域異動手当,住居手当,通勤手当,単身赴任手当,初 任給調整手当及び義務教育等教員特別手当は、その月の月額の全額が原則として毎月17日に、特殊勤務 手当、時間外・休日労働手当、夜間勤務手当、宿日直手当、診療待機手当及び管理職特別勤務手当は、そ の月の分が原則として翌月17日に支給する。
- 2 期末手当及び勤勉手当の支給日は、原則として6月30日及び12月10日とする。
- 3 前2項における支給日が、休業日等に当たる場合については、別に定める。 (給与の決定)
- 第35条 本給は、所定の勤務時間による勤務に対する報酬として、職務の複雑、困難及び責任の度に基づ き,かつ,勤労の強度,勤務時間,勤務環境その他の勤務条件を考慮して決定する。 (本給表の種類)
- 第36条 本給表の種類は、次の各号に掲げるとおりとする。
	- (1) 一般職本給表(一)(二)
	- (2) 教育職本給表 (一) (二) (三)
	- (3) 医療職本給表(一)(二)
- 2 各本給表の適用範囲は、別に定める。
- 3 本給表において定める職務の級の分類の基準となるべき標準的な職務の内容及びその級別の資格基準等に ついては、別に定める。

(初任給)

- 第37条 新たに採用された職員の初任給は、その者の学歴、免許、資格、職務経験等を考慮して決定する。 (昇給)
- 第38条 職員の昇給は、昇給日前1年間におけるその者の勤務成績(教育職本給表(一)の適用を受ける者 にあっては、原則として直近の教員評価の結果)に応じて、行うものとする。

(特別の場合の昇給)

第39条 勤務成績が良好である職員が生命をとして職務を遂行し、そのため危篤となり、又は著しい障害の 状熊となった場合その他特に必要があると認められる場合には、別に定めるところにより昇給させること がある。

(昇給の時期)

第40条 前条に定めるものを除き、昇給の時期は、毎年1月1日とする。

(給与の一部控除)

第41条 労基法第24条第1項ただし書に定める労使協定が締結された事業場においては、給与の一部を控 除して支給する。

(規程への委任)

第42 条 職員の給与について必要な事項は,国立大学法人金沢大学職員給与規程に定める。 第2節 退職手当

(退職手当の支給)

- 第43 条 職員が退職し、又は解雇された場合は、職員の勤続年数、退職事由及び解雇事由に応じて、退職手 当を支給する。
- 2 勤続年数が6か月未満の職員及び第19条に基づき再雇用された職員には退職手当は支給しない。 (退職手当の減額・不支給)

第44条 職員が懲戒解雇された場合は、退職手当は支給しない。ただし、勤続年数が長期に及ぶ職員につい ては、その懲戒事由によっては減額支給する場合がある。 (規程への委任)

- ➨ ᮲ ⫋ဨࡢ㏥⫋ᡭᙜ࡚࠸ࡘᚲせ࡞㡯ࡣ㸪ᅜ❧Ꮫἲே㔠ἑᏛ⫋ဨ㏥⫋ᡭᙜつ⛬ᐃࠋࡿࡵ 第5章 勤務時間, 休日 • 休暇, 休業等
	- 第1節 勤務時間

(1 週間の勤務時間)

第46条 勤務時間は、休憩時間を除き、1週間当たり38時間45分とする。

(勤務時間の割振り)

第47 条 勤務時間は,原則として,月曜日から金曜日までの5日間において,1日につき7時間45 分を割り 振るものとする。

(始業, 終業)

- 第48条 始業時刻及び終業時刻は、次のとおりとする。
	- (1) 始業時刻 午前8時 30分 終業時刻 午後 5時 00分
	- (2) 始業時刻 午前9時 30分 終業時刻 午後 6時 00分
- 2 前項に定める始業時刻及び終業時刻は、勤務条件の特殊性、季節的事情等により変更することがある。
- 3 職員は、育児·介護等の家族的事情により第1項に定める始業時刻及び終業時刻の変更を請求することが できる。
- 4 勤務を要する日に、通常の勤務場所を離れて勤務する場合で、勤務時間を算定しがたいときは、割り振ら れた勤務時間を勤務したものとみなす。
	- (休憩)

第49条 休憩時間は、次のとおりとする。

- (1) 前条第1項第1号の時間帯に勤務する者 正午から午後0時45分まで
- (2) 前条第1項第2号の時間帯に勤務する者 午後1時15分から午後2時00分まで
- 2 業務のため必要なときは、休憩時間の時間帯を変更することがある。

(休日)

- 第50条 次の各号に掲げる日は、休日とし、勤務時間を割り振らない日とする。
	- (1) 土曜日及び日曜日
	- (2) 国民の祝日に関する法律に規定する休日
	- (3) 12月29日から翌年の1月3日までの日(前号の休日は除く。)
	- (休日の振替)
- 第51条 休日とされた日において、職員に、業務の都合上勤務することを命ずる必要がある場合には、当該 勤務を行う日を起算日とする4週間前の日から当該勤務を行う日を起算日とする8週間後の日までの期間 内にある勤務時間が割り振られた日(以下「勤務日」という。)を休日として割り振ることがある。
- 2 前項によるもののほか、当該期間内にある勤務日の勤務時間のうち、4時間を当該勤務日に割り振ること をやめて当該4時間の勤務時間を当該勤務命令日に割り振ることがある。 (代休日)
- 第52条 職員に休日に勤務することを命じ、前条第1項の規定による振替を行うことができない場合には、 事後に当該休日に代わる日(以下「代休日」という。)として、当該休日後の勤務日等(休日を除く。)を指 定することがある。

(専門業務型裁量労働制)

- 第53条 労基法第38条の3の規定に基づく協定が締結された場合、教育職員(附属学校に勤務する者を除 く。)のうち主として研究に従事する者は、労使協定に基づき、職務の遂行の手段及び労働時間の配分等 を本人の裁量により行うことができる。
- 2 前項の規定の実施につき対象となる職員の範囲,みなし労働時間など必要な事項は,前項に規定する協定 において定める。
- 3 前項の規定にかかわらず、金沢大学学則第22条に規定する研究域長及び附属病院長については、これを 適用しない。

(フレックスタイム制勤務)

- 第54条 労基法第32条の3の規定に基づく協定が締結された場合、職員は、第46条に規定する勤務時間に ついて、1日7時間45分を標準として、当番日を除き、本人の選択する時間帯において勤務することがで きる。ただし、始業時間については午前8時00分から午前11時00分までの間に、終業時間は午後4時 00 分から午後8時00 分までの間に設定するものとする。
- 2 前項の規定の実施につき対象となる職員の範囲、コアタイム、当番日の設定など必要な事項は、前項に規 定する協定において定める。

(特別の形態による勤務・変形労働時間制度)

- 第54条の2 附属病院その他事業運営上の必要から、交替制勤務、変形労働時間制等特別の形態によって勤 務する必要のある部局等における職員の休日及び勤務時間の割振りについては、別に定める。 (災害等臨時の必要がある場合の時間外・休日の勤務)
- 第55条 職員は、災害その他避けることのできない事由によって、臨時の必要がある場合においては、労基 法第33 条第1項の規定に基づきその必要の限度において,時間外又は休日に勤務することを命じられる ことがある。

(時間外, 休日労働)

- 第56条 労基法第36条の規定に基づく協定が締結された場合において、本学は、業務上必要があるとき は、関係する職員に対してその勤務時間を延長し、又は休日において職務に従事させることがある。 (妊産婦である職員の特例)
- 第57条 学長は,妊娠中及び産後1年を経過しない職員(以下「妊産婦」という。)が請求したときは,午後 10時から翌日の午前5時までの間における勤務(以下「深夜勤務」という。)又は勤務時間外若しくは休日 に勤務をさせてはならない。

(音児・介護を行う職員の特例)

- 第58 条 学長は、3歳に満たない子を養育する職員又は負傷、疾病若しくは身体上若しくは精神上の障害に より2週間以上の期間にわたり常時介護を必要とする家族を介護する職員から請求があったときは,当該 職員の業務を処理するための措置を講ずることが著しく困難である場合を除き、勤務時間外に勤務をさせ てはならない。
- 2 学長は,小学校就学の始期に達するまでの子を養育する職員又は負傷,疾病若しくは身体上若しくは精神 上の障害により2週間以上の期間にわたり常時介護を必要とする家族を介護する職員が請求したときは. 本学の運営に支障がある場合を除き、深夜勤務をさせてはならない。
- 3 学長は、前項に掲げる職員から請求があったときは、当該職員の業務を処理するための措置を講ずること が著しく困難である場合を除き、1か月について24時間,1年について150時間を超えて勤務時間外に勤 務をさせてはならない。

第2節 休暇等

(有給休暇)

第59条 有給休暇は、年次有給休暇、病気休暇及び特別休暇とする。 (年次有給休暇)

- 第60条 職員は、一の年ごとに20日の年次有給休暇を取得することができる。ただし、当該年の中途にお いて新たに職員となった者(第3項から第5項までで定める者を除く。)又は任期が満了することにより退 職する者については、別表第2の左欄に掲げる在職期間に応じ、 それぞれ同表の右欄に掲げる日数(以下 この条において「基本日数」という。)とする。
- 2 年次有給休暇は、40日を限度として当該年の翌年に繰り越すことができる。
- 3 国家公務員、地方公務員等(以下「国家公務員等」という。)から引き続き本学の職員となった者(次項に 掲げる者を除く。)については、20日に当該前年の年次有給休暇の残り(当該日数が40日を超える場合は 40日)を加えた日数から、職員となった日の前日までに使用した年次有給休暇に相当する休暇の日数を減 じた日数とする。ただし、当該日数が基本日数に満たない場合にあっては、基本日数とする。
- 4 当該年の中途において国家公務員等となり、その後引き続き本学の職員となった者については、国家公務 員等となったものとみなした場合におけるその者の在職期間に応じた基本 日数から、引き続き職員となった日の前日までに使用した年次有給休暇に相当する休暇の日数を減じて得 た日数とする。
- 5 非常勤職員(国立大学法人金沢大学非常勤就業規則の適用を受けていた者に限る。)から引き続き職員とな った者の非常勤職員として付与された年次有給休暇の取扱いについては別に定める。
- 6 第65 条第2項の育児短時間勤務の適用を受ける職員の年次有給休暇については一の年ごとに、当該年の 在職期間及び1週間の勤務日数に応じ、別表第2の2に掲げる日数とする。
- 7 年次有給休暇は、原則として、日を単位として付与する。職員は、法定付与日数を超える年次有給休暇及 び繰越分については、時間を単位として取得することができる。 (病気休暇)
- 第61 条 職員は,傷病のため療養する必要があり,勤務しないことがやむを得ないと認められる場合には, 病気休暇を請求することができる。
- 2 病気休暇の期間は、療養のため勤務しないことがやむを得ないと認められる必要最小限度の期間とし、1 日, 1時間又は1分を単位として取り扱う。
- 3 病気休暇は、あらかじめ学長の承認を受けなければならない。ただし、やむを得ない事由によりあらかじ め請求できなかった場合には、その事由を付して事後において承認を求めることができる。
- 4 連続する8日以上の期間(当該期間における休日,代休日以外の日数が4日以上である期間に限る。)の 病気休暇 (次の各号に掲げる事由による病気休暇を除く。以下「特定病気休暇」という。)を取得した職 員が通常勤務可能となり、可能となった日から起算して6か月に達するまでの間(以下「同一通算期間」 という。)に、同一傷病により再度特定病気休暇を取得した場合は、当該傷病に係る特定病気休暇の期間 は連続しているものとみなす。
	- (1) 第63条の定めによるもの
	- (2) 業務上負傷し若しくは疾病にかかり又は通勤により負傷し若しくは疾病にかかったことによるもの
	- (3) 安全衛生管理規程第28条の規定により同規程別表第3に定める生活規制の面の区分におけるA又は Bの指導区分の決定に応じた事後措置によるもの
- 5 前項に規定する「6か月」の計算においては、次の各号に掲げる期間を除くものとする。
	- (1) 安全衛生管理規程第 28 条の規定により同規程別表第 3 に定める生活規制の面の区分においてAの指 導区分の決定を受けた期間及びBの指導区分の決定を受け、当該指導区分に応じた事後措置の基準 で、休暇(日単位のものを除く。)の方法により勤務を軽減された期間
		- (2) 第59条による休暇及び第50条から第52条による休日等により、連続30日以上の勤務実績がない期 㛫
		- (3) 第12条第1項第1号から第10号までの規定による休職期間
- 6 第4項に規定する同一通算期間に再度特定病気休暇を取得した場合は,当該再度の特定病気休暇から通常 勤務可能となった日を当該特定病気休暇に係る同一通算期間の新たな起算日とする。
- 7 療養期間中の休日等 (第50条から第52条に定める休日等をいう。) 及びその他の病気休暇の日以外の勤 務しない日は、第4項及び前項の規定の適用については、特定病気休暇を使用した日とみなす。
- 8 第4項から前項までの規定は、試用期間中の職員には適用しない。 (特別休暇)
- 第62条 職員は、別表第3の左欄に掲げる項目に該当する特別の事由により,勤務しないことが相当である と認められるときは、それぞれ同表右欄に掲げる期間を特別休暇として請求することができる。
- 2 特別休暇は、必要に応じて1日、1時間又は1分を単位とする。
- 3 特別休暇(別表第3第11号,第12号,第15号及び第16号に掲げるものを除く。)は、あらかじめ学長の 承認を受けなければならない。ただし、やむを得ない事由によりあらかじめ請求できなかった場合には、 その事由を付して事後において承認を求めることができる。
- 4 特別休暇(別表第3第11号、第12号、第15号及び第16号に掲げるものに限る。)の請求手続は別に定め  $\zeta$

(生理日の就業が著しく困難な場合)

- 第63 条 生理日の就業が著しく困難な職員が休暇を請求した場合は、学長は、その者を勤務させない。
- 2 前項の休暇は、病気休暇とする。

(規程への委任)

第64条 勤務時間及び休暇等について必要な事項は、国立大学法人金沢大学職員勤務時間規程に定める。 第3節 休業

(育児休業)

- 第65条 職員のうち、3歳に満たない子の養育を必要とする者は、学長に申し出て育児休業の適用を受ける ことができる。
- 2 職員のうち、小学校就学の始期に達するまでの子の養育を必要とする者は、学長に申し出て育児短時間勤 務又は部分休業の適用を受けることができる。
- 3 前2項に規定する休業等について必要な事項は,国立大学法人金沢大学職員の育児休業等に関する規程に 定める。

(介護休業)

- 第66条 傷病のため介護を要する家族を有する職員は、学長に申し出て介護休業又は介護部分休業(以下 「介護休業等」という。)の適用を受けることができる。
- 2 介護休業等について必要な事項は、国立大学法人金沢大学職員の介護休業等に関する規程に定める。 (自己啓発等休業)
- 第66条の2 職員のうち、自発的な大学等における修学又は国際貢献活動のための休業を希望する者は、学 長に申し出て自己啓発等休業をすることができる。
- ? 自己啓発等休業について必要な事項は、国立大学法人金沢大学職員の自己啓発等休業に関する規程に定め  $\mbox{Z}_\circ$

第6章 研修·出張, 知的財産権

(研修)

- 第67条 職員は、その職責を遂行するため、絶えず研究と修養に努めなければならない。
- 2 職員には、業務に関する必要な知識及び技能を向上させるため、研修を受ける機会が与えられなければな らない。
- 3 学長は、職員の研修について、研修を奨励するための方策その他研修に関する計画を樹立し、その実施に 努めなければならない。
- 4 教育職員は、本務に支障のない限り、所属長の承認を得て、勤務場所を離れて研修を行うことができる。
- 5 教育職員以外の職員は、業務に関連し、国・学協会等の主催する講習会等に参加する場合、本務に支障が ない限り、所属長の承認を得て、勤務場所を離れて研修を行うことができる。
- 6 職員の研修について必要な事項は、国立大学法人金沢大学職員研修規程に定める。 (出張と研修)
- 第68条 職員は、業務上必要がある場合は、出張を命ぜられる。出張を命ぜられた職員が帰任したときは、 速やかに、復命しなければならない。
- 2 旅費に関する必要な事項は、国立大学法人金沢大学職員旅費規程に定める。
- 3 前条第4項の研修にあって、旅費が支給されない旅行は、研修出張として扱う。
- 4 前条第5項の研修にあって,旅費が支給されない旅行は,自己啓発研修として扱う。 (サバティカル研修)
- 第68条の2 教育職員は、学長の承認を得て、研究専念期間(以下「サバティカル研修」という。)を取得す ることができる。
- 2 サバティカル研修中に,研修場所を離れて調査研究をする場合は,必要に応じて出張又は研修の手続きを 経るものとする。
- 3 サバティカル研修に関し必要な事項は、国立大学法人金沢大学サバティカル研修規程に定める。 (知的財産権)
- 第69条 本学は、職員がその性質上本学の業務範囲に属し、かつ、その発明をするに至った行為が本学にお ける職員の現在又は過去の職務に属する発明について、特許を受ける権利を職員(以下「発明者」とい う。)から承継する。
- 2 本学は、前項の発明者の貢献を評価するとともに、利益を得たときは、発明者に対し相当の補償を行う。
- 3 その他知的財産権について必要な事項は,国立大学法人金沢大学職務発明取扱規程に定める。 (研究成果有体物)
- 第70条 職員によって本学において職務上得られた研究成果有体物は,別段の定めがない限り,本学に帰属 する.
- 2 本学は、前項の研究成果有体物について、有償で譲渡がなされた場合、開発した職員の貢献を評価すると ともに、当該職員に対し相当の補償を行う。
- 3 その他研究成果有体物について必要な事項は,金沢大学研究成果有体物取扱規程に定める。 第7章 表彰及び懲戒

(表彰)

- 第71 条 職員が、本学の業務等に関し特に功労があって他の模範とするに足りると認められる場合又はこれ に相当すると認められる場合は、表彰する。
- 2 表彰について必要な事項は、国立大学法人金沢大学表彰規程に定める。 (懲戒)
- 第72条 職員が、次の各号のいずれかに該当する場合は、所定の手続きの上、懲戒処分を行う。
	- (1) この規則その他本学の定める諸規程に違反した場合
	- (2) 職務上の義務に違反した場合
	- (3) 故意又は重大な過失により本学に損害を与えた場合
	- (4) 承認を受けずに遅刻、早退、欠勤する等勤務を怠った場合
	- (5) 刑法上の犯罪に該当する行為があった場合
	- (6) 重大な経歴詐称をした場合
	- (7) 本学の信用を失墜する行為を行った場合
	- (8) 職務上の地位を利用して、外部の者から金品等のもてなしを受けた場合
	- (9) 前各号に準ずる行為があった場合
- 2 懲戒の種類及び内容は、次のとおりとする。
	- (1) 譴(けん)責 始末書を提出させ、将来を戒める。
	- (2) 減給 始末書を提出させるほか、一定の期間給与を減額する。この場合において、減額は、1回の額 が平均賃金の1日分の2分の1以内を、処分が2回以上にわたる場合においても、その総額が一給与支 払期における10分の1以内で行う。
	- (3) 出勤停止 始末書を提出させるほか、一定の期間を定めて出勤を停止し、職務に従事させず、その 間の給与は絵にない。
	- (4) 諭旨解雇 退職を勧告して解雇する。勧告に応じない場合は、懲戒解雇する。
	- (5) 懲戒解雇 即時に解雇する。この場合、所轄労働基準監督署の認定を受けたときは労基法第20条に 規定する手当を支給しない。
- 3 管理監督下にある職員が懲戒に該当する行為があったときは,当該管理監督者は,監督責任により懲戒を 受けることがある。
- 4 職員の懲戒について必要な事項は、国立大学法人金沢大学職員懲戒規程に定める。 (訓告等)
- 第73条 懲戒処分の必要がない職員についても、服務を厳正にし、規律を保持する必要があるときは、訓 告、厳重注意又は注意を文書等により行う。

(指害賠償)

第74条 職員が故意又は重大な過失によって本学に損害を与えたときは,本学は,懲戒処分等を行うほか, その損害の全部又は一部を賠償させる。

第8章 安全衛生及び災害補償等

(安全衛生)

- 第75条 職員は、安全,衛生及び健康確保について、労働安全衛生法及びその他の関係法令のほか、学長の 指示を守るとともに、本学が行う安全、衛生に関する措置に協力しなければならない。
- 2 学長は、職員の健康増進と危険防止のために必要な措置をとらなければならない。
- 3 角間地区事業場, 宝町地区事業場(附属病院), 平和町地区事業場に安全衛生委員 会を設置する。
- 4 職員の安全衛生管理について必要な事項は、国立大学法人金沢大学安全衛生管理規程に定める。 (災害補償)
- 第76条 職員の業務上の災害については、労基法及び労働者災害補償保険法(以下「労災保険法」という。) の定めるところにより、これらの各補償給付を受ける。 (通勤災害)
- 第77条 通勤涂上における災害については、労災保険法の定めるところにより、同法の各給付を受ける。 (健康診断)
- 第78条 職員に対して採用時の健康診断及び毎年1回(労働安全衛生法等に定められた者については毎年2 回以上)の定期健康診断を行う。
- 2 前項の健康診断のほか、法令で定められた有害業務に従事する職員に対しては、特別の項目について健康 診断を行う。
- 3 職員は、正当な理由がなく本学が行う健康診断を拒んではならない。ただし、他の医師の健康診断を受 け、その結果を証明する書類を提出した場合は、この限りでない。
- 4 健康診断の結果については、各職員に通知する。学長は、健康診断の結果により、必要があると認めると きは、職員に対し、就業時間の短縮,職務の変更その他健康保持上必要とする措置を命ずることがある。 第9章 雑則 (宿舎の利用)
- 第79条 職員の宿舎の利用については、国立大学法人法附則第13条及び関連する規定の定めるところによ  $\mathcal{Z}^{\circ}$

(法令との関係)

- 第80条 この規則の定める労働条件等が法令の定める労働条件等の基準に達しない場合、この規則の当該部 分は適用されず、法令の定めるところによる。
	- (労働協約との関係)
- 第81条 この規則と異なる労働協約の適用を受ける職員については、この規則の当該部分は適用せず、労働 協約の定めるところによる。

附 則 (略)

附 則

この規則は、平成30年4月1日から施行する。

別表第1から別表第3まで (略)

【資料 15】

入学から修了までのスケジュール

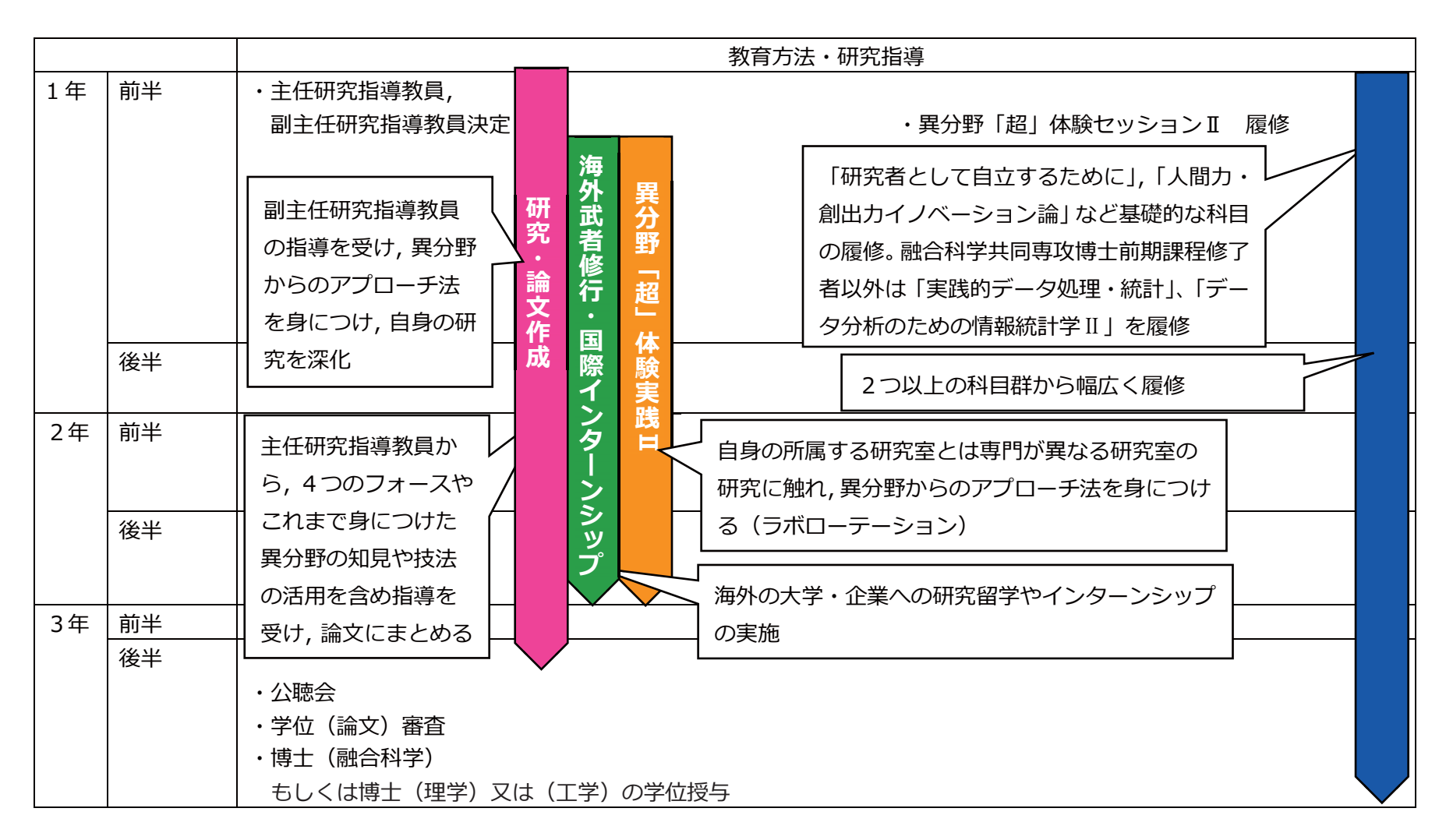

履修モデル

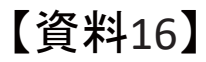

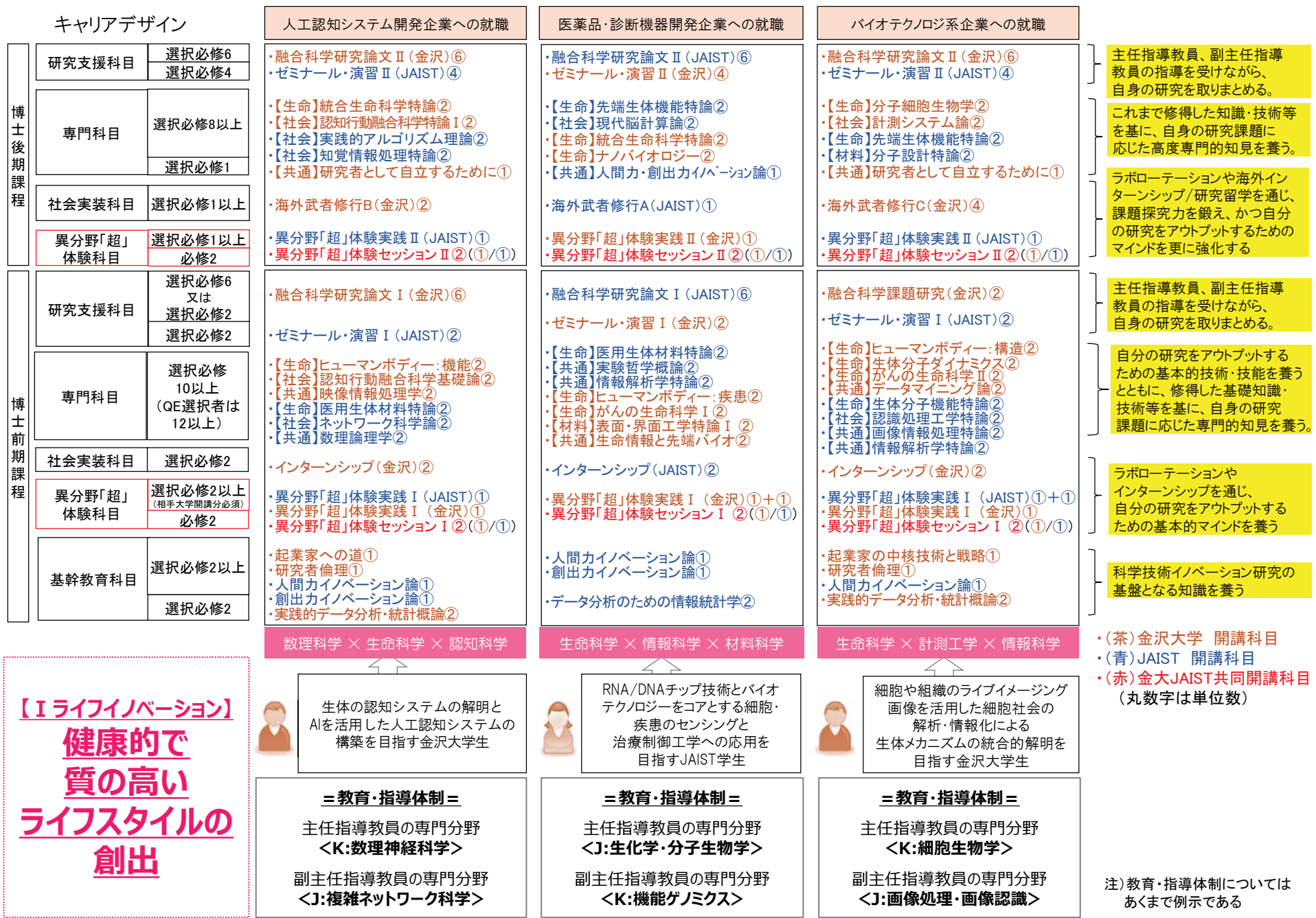

 $\frac{11}{5}$ 

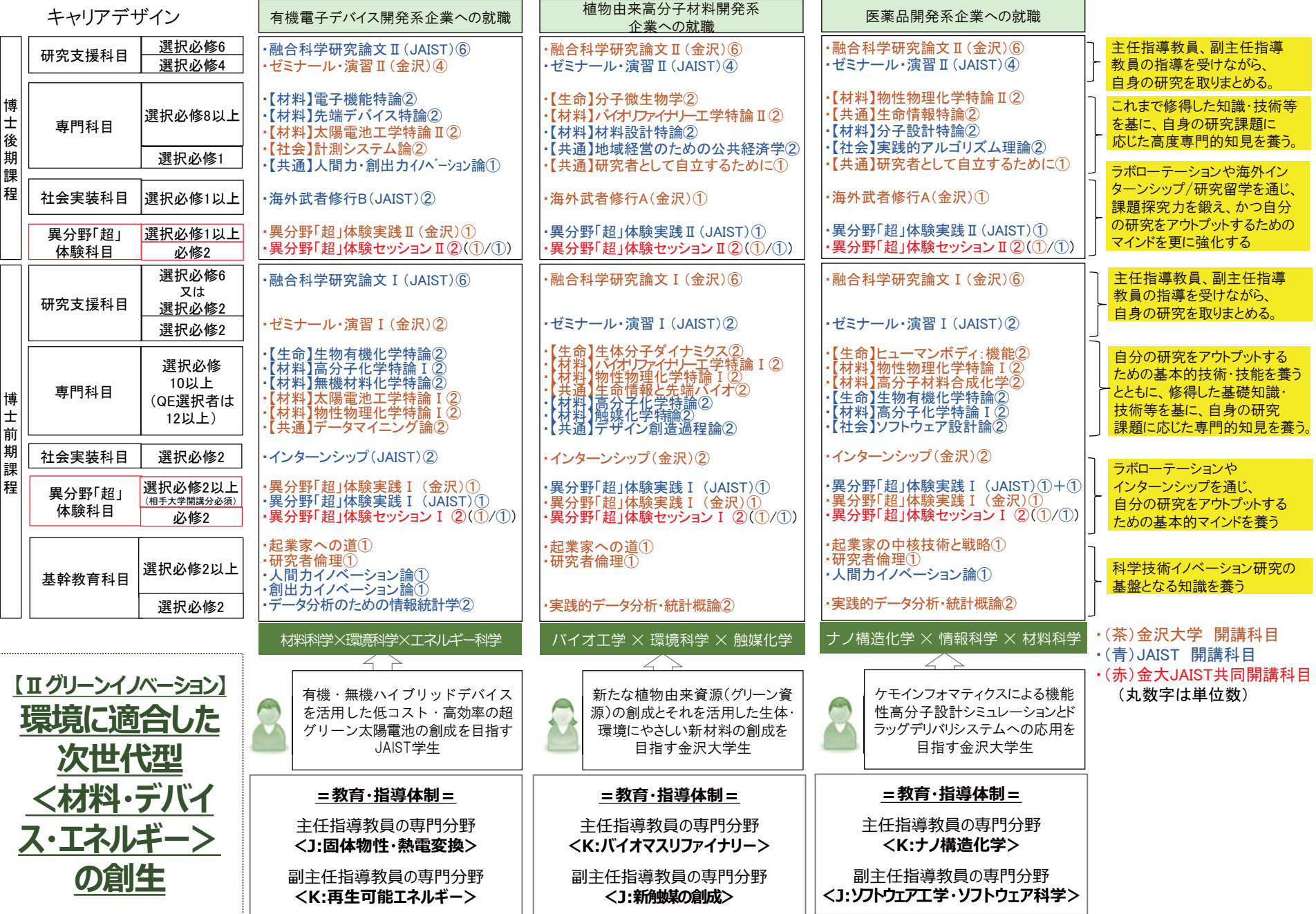

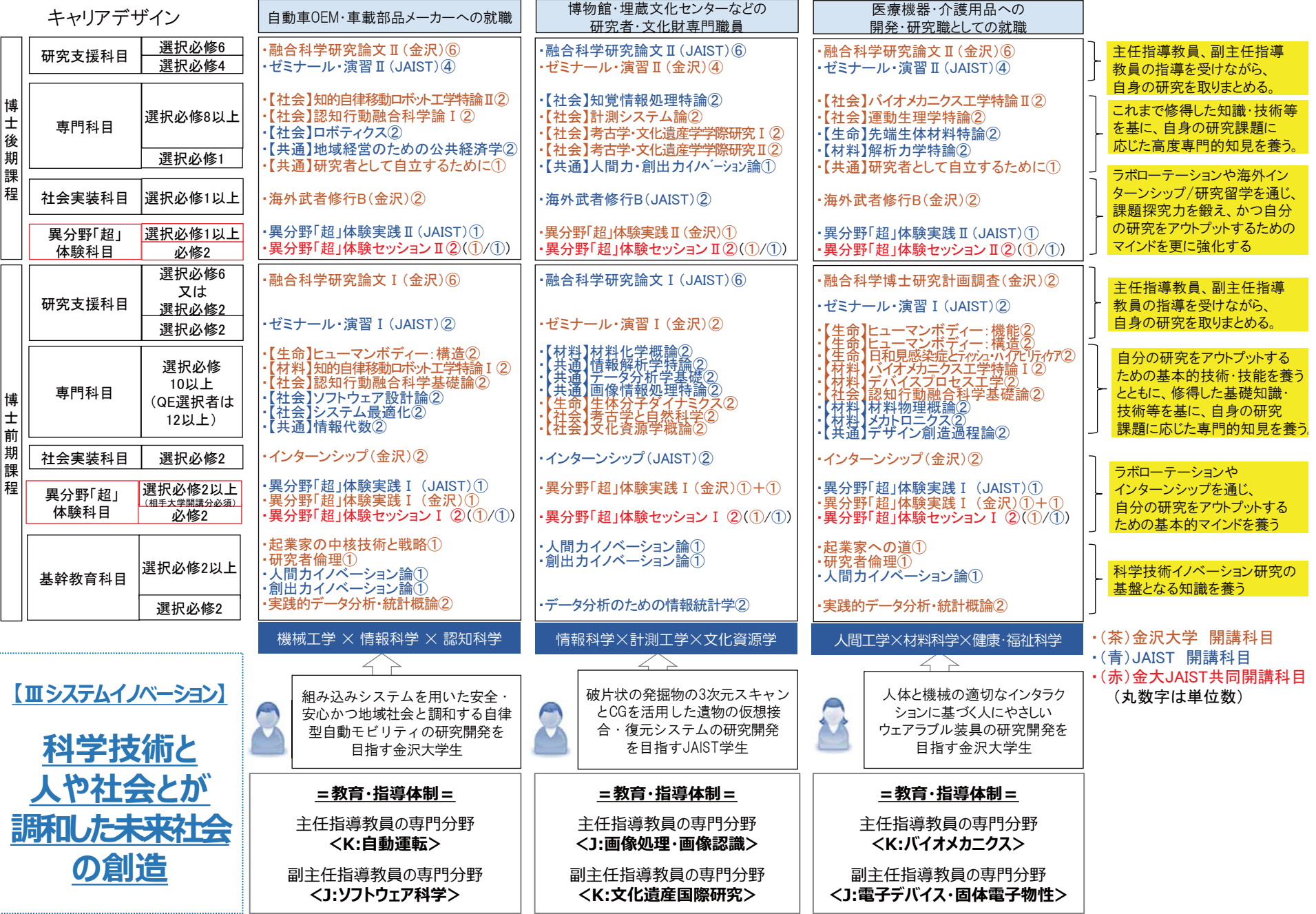

## ࠚ ㈨ᩱ࠙

○国立大学法人北陸先端科学技術大学院大学研究活動における不正行為の防 止及び措置に関する規則

(平成27年3月26日北院大規則第10号)

- 改正 平成27年4月1日施行<br>
	- 平成29年4月1日施行

平成30年4月1日規則第39号

### 目次

- 第1章 総則 (第1条-第3条)
- 第2章 不正防止のための体制 (第4条–第7条)
- 第3章 通報の受付 (第8条–第11条)
- 第4章 関係者の取扱い (第12条–第15条)
- 第5章 事案の調査(第16条-第26条)
- 第6章 不正行為等の認定 (第27条–第32条)
- 第7章 措置及び処分 (第33条-第38条)
- 第8章 雑則 (第39条·第40条)
- 附則

第1章 総則

(趣旨)

第1条 この規則は、国立大学法人北陸先端科学技術大学院大学 (以下「本学」とい う。)における研究活動上の不正行為の防止及び不正行為が生じた場合における 適正な対応について必要な事項を定める。

(定義)

- 第2条 この規則において、次の各号に掲げる用語の意義は、当該各号に定めるとこ ろによる。
	- (1) 研究活動上の不正行為
	- イ 故意又は研究者としてわきまえるべき基本的な注意義務を著しく怠ったこ とによる、ねつ造、改ざん又は盗用をいう。
	- ロ イ以外の研究活動上の不適切な行為であって、科学者の行動規範及び社会 通念に照らして研究者倫理から逸脱の程度が甚だしいものをいう。
	- (2) 研究者等 教員、研究員、技術職員、学生その他本学において研究活動 を行う全ての者をいう。
	- (3) 資金配分機関 競争的資金を中心とした公募型の研究資金を配分する国 又は国が所管する独立行政法人をいう。
	- (4) 研究倫理教育 研究者等に求められる倫理規範の修得等をさせるための 教育をいう。
	- (5) 部局 学系、産学官連携推進センター、地域連携推進センター、留学支 接センター、グローバルコミュニケーションセンター、エクセレントコア推進

本部、エクセレントコア、共同教育研究施設、研究施設及び保健管理センター をいう。

(研究者等の青務)

- 第3条 研究者等は、研究活動上の不正行為を行ってはならず、また、他者による不 正行為の防止に努めなければならない。
- 2 研究者等は、研究者倫理及び研究活動に係る法令等に関する研修又は科目等を受 講しなければならない。
- 3 研究者等は、研究活動の正当性の証明手段を確保するとともに、第三者による検 証可能性を担保するため、実験・観測記録ノート、実験データその他の研究資料 等を一定期間適切に保管・管理し、開示の必要性及び相当性が認められる場合に は、これを開示しなければならない。
- 4 研究活動上の不正行為を行ったと認定された研究者等は、その氏名及び研究不正 の内容等が公表されるとともに、研究費の使用中止、論文の取下げや訂正等の勧 告、本学の研究費の返還請求その他本学が行う措置に従わなければならない。
- 5 研究活動上の不正行為を行ったと認定された研究者等は、資金配分機関からの研 究費の返還、資金配分機関が公募する競争的資金への一定期間の申請制限その他 資金配分機関が行う措置に従わなければならない。

第2章 不正防止のための体制

(学長の青務)

第4条 学長は、研究倫理の向上及び不正行為の防止等に関し、法人全体を統括する 権限と責任を有する者として、公正な研究活動を推進するために適切な措置を講 じるものとする。

(研究倫理教育責任者)

- 第5条 学長は、部局における研究倫理教育について実質的な責任と権限を持つ者と して研究倫理教育責任者を置くものとし、部局の長をもって充てる。
- 2 研究倫理教育責任者は、当該部局における研究倫理の向上及び不正行為の防止等 に関する責任者として、公正な研究活動を推進するための適切な措置を講じるも のとする。
- 3 研究倫理教育責任者は、当該部局に所属する研究者等に対し、研究者倫理に関す る教育を定期的に行わなければならない。
- 4 研究倫理教育責任者は、前2項の措置を講じた場合には、学長へ報告するものと する。
- 5 研究倫理教育の実施方法及び研究倫理教育責任者の知識・能力向上について必要 な事項は、学長が別に定める。

(研究倫理委員会の設置)

- 第6条 本学に、研究者等による不正行為を防止するため、研究倫理委員会(以下 「倫理委員会」という。)を置く。
- 2 倫理委員会は、次に掲げる者をもって組織する。
- (1) 理事(非常勤を除く。)
- (2) 先端科学技術専攻の学系長
- (3) その他学長が必要と認めた者
- 3 倫理委員会に委員長 (以下「委員長」という。)を置き、前項第1号の委員のう ち、学長が指名する者をもって充てる。
- 4 委員長は、倫理委員会の業務を統括する。
- 5 委員長に事故があるときは、あらかじめ委員長が指名する委員がその職務を代行 する。

(倫理委員会の職務)

- 第7条 倫理委員会は、次に掲げる事項を行う。
	- (1) 研究倫理についての研修及び教育の企画及び実施に関する事項
	- (2) 研究倫理についての国内外における情報の収集及び周知に関する事項
	- (3) 研究者等の不正行為の調査に関する事項
	- (4) その他研究倫理に関する事項

第3章 通報の受付

(通報の受付窓口)

第8条 通報又は相談への迅速かつ適切な対応を行うため、総務課及び第三者機関に 受付窓口を置くものとする。

(通報の受付体制)

- 第9条 研究活動上の不正行為の疑いがあると思料する者は、何人も、書面、ファク シミリ、電子メール、電話、面談等により、受付窓口に対して通報を行うことが できる。
- 2 通報は、原則として、顕名により、研究活動上の不正行為を行ったとする研究者 又は研究グループ等の氏名又は名称、研究活動上の不正行為の態様その他事案の 内容が明示され、かつ、不正とする合理的理由が示されていなければならない。
- 3 受付窓口の責任者は、匿名による通報について、必要と認める場合には、委員長 と協議の上、これを受け付けることができる。
- 4 受付窓口は、通報を受け付けたときは、学長及び委員長に報告するものとする。 学長は、当該通報に関係する部局の長等に、その内容を通知するものとする。
- 5 受付窓口は、通報が郵便による場合など、当該通報が受け付けられたかどうかに ついて通報者が知り得ない場合には、通報が匿名による場合を除き、通報者に受 け付けた旨を通知するものとする。
- 6 新聞等の報道機関、研究者コミュニティ又はインターネット等により、不正行為 の疑いが指摘された場合(研究活動上の不正行為を行ったとする研究者又は研究 グループ等の氏名又は名称、研究活動上の不正行為の熊様その他事案の内容が明 示され、かつ、不正とする合理的理由が示されている場合に限る。)は、委員長 は、これを匿名の通報に準じて取り扱うことができる。

(通報の相談)

- 第10条 研究活動上の不正行為の疑いがあると思料する者で、通報の是非や手続に ついて疑問がある者は、受付窓口に対して相談をすることができる。
- 2 通報の意思を明示しない相談があったときは、受付窓口は、その内容を確認して 相当の理由があると認めたときは、相談者に対して通報の意思の有無を確認する ものとする。
- 3 相談の内容が、研究活動上の不正行為が行われようとしている、又は研究活動上 の不正行為を求められている等であるときは、受付窓口は、学長及び委員長に報 告するものとする。
- 4 前項の報告があったときは、学長又は委員長は、その内容を確認し、相当の理由 があると認めた場合には、その報告内容に関係する者に対して警告を行うものと する。

(受付窓口の職員の義務)

- 第11条 通報の受付に当たっては、受付窓口の職員は、通報者の秘密の導守その他 通報者の保護を徹底しなければならない。
- 2 受付窓口の職員は、通報を受け付けるに際し、面談による場合は個室にて実施し、 書面、ファクシミリ、電子メール、電話等による場合はその内容を他の者が同時 及び事後に見聞できないような措置を講ずるなど、適切な方法で実施しなければ ならない。
- 3 前2項の規定は、通報の相談についても準用する。

第4章 関係者の取扱い

(秘密保護義務)

- 第12条 この規則に定める業務に携わる全ての者は、業務上知ることができた秘密 を漏らしてはならない。職員等でなくなった後も、同様とする。
- 2 学長及び委員長は、通報者、被通報者、通報内容、調査内容及び調査経過につい て、調査結果の公表に至るまで、通報者及び被通報者の意に反して外部に漏洩し ないよう、これらの秘密の保持を徹底しなければならない。
- 3 学長及び委員長は、当該通報に係る事案が外部に漏洩した場合は、通報者及び被 通報者の了解を得て、調査中にかかわらず、調査事案について公に説明すること ができる。ただし、通報者又は被通報者の責に帰すべき事由により漏洩したとき は、当該者の了解は不要とする。
- 4 学長、委員長又はその他の関係者は、通報者、被通報者、調査協力者又は関係者 に連絡又は通知をするときは、通報者、被通報者、調査協力者及び関係者等の人 権、名誉及びプライバシー等を侵害することのないように、配慮しなければなら ない。

(通報者の保護)

第13条 部局の責任者は、通報をしたことを理由とする当該通報者の職場環境の悪 化や差別待遇が起きないようにするために、適切な措置を講じなければならない。

- 2 本学に所属する全ての者は、通報をしたことを理由として、当該通報者に対して 不利益な取扱いをしてはならない。
- 3 学長は、通報者に対して不利益な取扱いを行った者がいた場合は、国立大学法人 北陸先端科学技術大学院大学職員就業規則、国立大学法人北陸先端科学技術大学 院大学職員懲戒規則及び北陸先端科学技術大学院大学学生懲戒規則に定める適正 な措置(以下「懲戒措置」という。)をとるものとする。
- 4 学長は、悪意(被通報者を陥れるため又は被通報者の研究を妨害するため等、専 ら被通報者に何らかの不利益を与えること又は被通報者が所属する組織等に不利 益を与えることを目的とする意思をいう。以下同じ。)に基づく通報であること が判明しない限り、単に通報したことを理由に当該通報者に対して懲戒措置及び 配置換え等の不利益な措置を行ってはならない。

(被通報者の保護)

- 第14条本学に所属する全ての者は、相当な理由なしに、単に通報がなされたこと のみをもって、当該被通報者に対して不利益な取扱いをしてはならない。
- 2 学長は、相当な理由なしに、被通報者に対して不利益な取扱いを行ったものがい た場合は、懲戒措置をとるものとする。
- 3 学長は、相当な理由なしに、単に通報がなされたことのみを持って、懲戒措置及 び研究活動の全面的な禁止等の不利益な措置を行ってはならない。

(悪意に基づく通報)

- 第15条 何人も、悪意に基づく通報を行ってはならない。
- 2 学長は、悪意に基づく通報であったことが判明した場合は、当該通報者の氏名の 公表、懲戒処分、刑事告発その他必要な措置を講じることができる。
- 3 学長は、前項の措置をとったときは、該当する資金配分機関及び文部科学省に対 して、その措置の内容等を報告する。

#### 第5章 事案の調査

(予備調査の実施)

- 第16条 第9条に基づく通報があった場合又は委員長がその他の理由により予備調 査の必要を認めた場合は、委員長は予備調査委員会を設置し、予備調査委員会は 予備調査を実施しなければならない。
- 2 予備調査委員会は、3名の委員によって構成するものとし、委員長が倫理委員会 の議を経て指名する。
- 3 予備調査委員会は、必要に応じて、予備調査の対象者に対して関係資料その他予 備調査を実施する上で必要な書類等の提出を求め又は関係者のヒアリングを行う ことができる。
- 4 予備調査委員会は、本調査の証拠となり得る関係書類、研究ノート、実験資料等 を保全する措置をとることができる。

(予備調査の方法)

- 第17条 予備調査委員会は、通報された行為が行われた可能性、通報の際に示され た科学的理由の論理性、通報内容の本調査における調査可能性、その他必要と認 める事項について、予備調査を行う。
- 2 通報がなされる前に取り下げられた論文等に対してなされた通報についての予備 調査を行う場合は、取り下げに至った経緯及び事情を含め、研究上の不正行為の 問題として調査すべきものか否か調査し、判断するものとする。 (本調査の決定等)
- 第18条 予備調査委員会は、通報を受け付けた日又は予備調査委員会を設置した日 から起算して30日以内に、予備調査結果を倫理委員会に報告する。
- 2 倫理委員会は、予備調査結果を踏まえ、協議の上、直ちに、本調査を行うか否か を決定する。
- 3 倫理委員会は、本調査を実施することを決定したときは、通報者及び被通報者に 対して本調査を行う旨を通知し、本調査への協力を求める。
- 4 倫理委員会は、本調査を実施しないことを決定したときは、その理由を付して通 報者に通知する。この場合には、資金配分機関、文部科学省及び通報者の求めが あった場合に開示することができるよう、予備調査に係る資料等を保存するもの とする。
- 5 倫理委員会は、本調査を実施することを決定したときは、当該事案に係る資金配 分機関及び文部科学省に、本調査を行う旨を報告するものとする。 (調査委員会の設置)
- 第19条 倫理委員会は、本調査を実施することを決定したときは、同時に、その議 決により調査委員会を設置する。
- 2 調査委員会の委員は、次に掲げる者とする。
	- (1) 研究倫理委員会の委員長又はその指名した倫理委員会の委員 1人
	- (2) 通報された事案に係る研究活動の研究分野における本学に所属する研究 者及び学外の研究者 2人以上
	- (3) 法律の知識を有する外部有識者 2人以上
	- (4) その他委員長が必要と認めた者
- 3 調査委員会に主査を置き、前項第1号の委員をもって充てる。
- 4 調査委員会の委員の過半数は、本学に属さない外部有識者でなければならない。
- 5 調査委員会主査は、必要があると認めるときは、調査委員会委員以外の者の出席 を求め、その意見を聴くことができる。

(本調査の通知)

- 第20条 倫理委員会は、調査委員会を設置したときは、調査委員会委員の氏名及び 所属を通報者及び被通報者に通知する。
- 2 前項の通知を受けた通報者又は被通報者は、当該通知を受けた日から起算して7 日以内に、書面により、倫理委員会に対して調査委員会委員に関する異議を申し 立てることができる。

3 倫理委員会は、前項の異議申立てがあった場合は、当該異議申立ての内容を審査 し、その内容が妥当であると判断したときは、当該異議申立てに係る調査委員会 委員を交代させるとともに、その旨を通報者及び被通報者に通知する。

(本調査の実施)

- 第21条 調査委員会は、本調査の実施の決定があった日から起算して30日以内に、 本調杳を開始するものとする。
- 2 調査委員会は、通報者及び被通報者に対し、直ちに、本調査を行うことを通知し、 調査への協力を求めるものとする。
- 3 調査委員会は、通報において指摘された当該研究に係る論文、実験・観察ノート、 生データその他資料の精査及び関係者のヒアリング等の方法により、本調査を行 うものとする。
- 4 調査委員会は、被通報者による弁明の機会を設けなければならない。
- 5 調査委員会は、被通報者に対し、再実験等の方法によって再現性を示すことを求 めることができる。また、被通報者から再実験等の申し出があり、調査委員会が その必要性を認める場合は、それに要する期間及び機会並びに機器の使用等を保 障するものとする。
- 6 通報者、被通報者及びその他当該通報に係る事案に関係する者は、調査が円滑に 実施できるよう積極的に協力し、真実を忠実に述べるなど、調査委員会の本調査 に誠実に協力しなければならない。

(本調査の対象)

- 第22条 本調査の対象は、通報された事案に係る研究活動のほか、調査委員会の判 断により、本調査に関連した被通報者の他の研究を含めることができる。 (証拠の保全)
- 第23条 調査委員会は、本調査を実施するに当たって、通報された事案に係る研究 活動に関して、証拠となる資料及びその他関係書類を保全する措置をとるものと する。
- 2 通報された事案に係る研究活動が行われた研究機関が本学でないときは、調査委 員会は、通報された事案に係る研究活動に関して、証拠となる資料及びその他関 係書類を保全する措置をとるよう、当該研究機関に依頼するものとする。
- 3 調査委員会は、前2項の措置に必要な場合を除き、被通報者の研究活動を制限し てはならない。

(本調査の中間報告)

第24条 調査委員会は、本調査の終了前であっても、通報された事案に係る資金配 分機関の求めに応じ、本調杳の中間報告を当該資金配分機関に提出するものとす  $\mathcal{Z}_{\alpha}$ 

(調査における研究又は技術上の情報の保護)

第25条 調査委員会は、本調査に当たっては、調査対象における公表前のデータ、 論文等の研究又は技術上秘密とすべき情報が、調査の遂行上必要な範囲外に漏洩 することがないよう、十分配慮するものとする。

(不正行為の疑惑への説明責任)

- 第26条 調査委員会の本調査において、被通報者が通報された事案に係る研究活動 に関する疑惑を晴らそうとする場合には、自己の責任において、当該研究活動が 科学的に適正な方法及び手続にのっとって行われたこと、並びに論文等もそれに 基づいて適切な表現で書かれたものであることを、科学的根拠を示して説明しな ければならない。
- 2 前項の場合において、再実験等を必要とするときは、第21条第5項に定める保 障を与えなければならない。

第6章 不正行為等の認定

(認定の手続)

- 第27条 調査委員会は、本調査を開始した日から起算して150日以内に調査した 内容をまとめ、不正行為が行われたか否か、不正行為と認定された場合はその内 容及び悪質性、不正行為に関与した者とその関与の度合い、不正行為と認定され た研究に係る論文等の各著者の当該論文等及び当該研究における役割、その他必 要な事項を認定する。
- 2 前項に掲げる期間につき、150日以内に認定を行うことができない合理的な理 由がある場合は、その理由及び認定の予定日を付して学長に申し出て、その承認 を得るものとする。
- 3 調査委員会は、不正行為が行われなかったと認定される場合において、調査を通 じて通報が悪意に基づくものであると判断したときは、併せて、その旨の認定を 行うものとする。
- 4 前項の認定を行うに当たっては、通報者に弁明の機会を与えなければならない。
- 5 調査委員会は、第1項及び第3項に定める認定が終了したときは、直ちに、学長 に報告しなければならない。

(認定の方法)

- 第28条 調査委員会は、被通報者から説明を受けるとともに、調査によって得られ た、物的・科学的証拠、証言、被通報者の自認等の諸証拠を総合的に判断して、 不正行為か否かの認定を行うものとする。
- 2 調査委員会は、被通報者による自認を唯一の証拠として不正行為を認定すること はできない。
- 3 調査委員会は、被通報者の説明及びその他の証拠によって、不正行為であるとの 疑いを覆すことができないときは、不正行為と認定することができる。生データ や実験・観察ノート、実験試料・試薬及び関係書類等の不存在等、本来存在する べき基本的な要素の不足により、被通報者が不正行為であるとの疑いを覆すに足 る証拠を示せないときも同様とする。

(調査結果の通知及び報告)

- 第29条 学長は、調査結果 (認定を含む。)を通報者、被通報者及び被通報者以外 で研究活動上の不正行為に関与したと認定された者に、直ちに、通知するものと する。被通報者が本学以外の機関に所属している場合は、その所属機関にも通知 する。
- 2 学長は、前項の通知に加えて、調査結果を当該事案に係る資金配分機関及び文部 科学省に報告するものとする。
- 3 学長は、悪意に基づく通報との認定があった場合において、通報者が本学以外の 機関に所属しているときは、当該所属機関にも通知するものとする。 (不服申立て)
- 第30条 前条第1項の調査結果の通知を受けた者(被通報者の不服申立ての審議の 段階で悪意に基づく通報と認定されたものを含む。)は、通知を受けた日から起 算して14日以内に、調査委員会に対して不服申し立てをすることができる。た だし、その期間内であっても、同一理由による不服申立てを繰り返すことはでき ない。
- 2 不服申立ての審査は、調査委員会が行う。学長は、新たな専門性を要する判断が 必要となる場合は、調査委員の交代若しくは追加、又は調査委員会に代えて他の 者に審査をさせるものとする。ただし、調査委員会の構成の変更等を行う相当の 理由がないと認めるときは、この限りではない。
- 3 前項に定める新たな調査委員は、第19条第2項及び第4項に準じて指名する。
- 4 調査委員会は、当該事案の再調査を行うまでもなく、不服申立てを却下すべきも のと決定した場合には、直ちに、学長に報告する。報告を受けた学長は、不服申 立人に対し、その決定を通知するものとする。その際、その不服申立てが当該事 案の引き延ばしや認定に伴う各措置の先送りを主な目的とするものと調査委員会 が判断した場合は、以後の不服申立てを受け付けないことを併せて通知するもの とする。
- 5 調査委員会は、不服申立てに対して再調査を行う旨を決定した場合には、直ちに、 学長に報告する。報告を受けた学長は、不服申立人に対し、その決定を通知する ものとする。
- 6 学長は、被通報者から不服申立てがあったときは通報者に対して通知し、通報者 から不服申立てがあったときは被通報者に対して通知するものとする。また、そ の事案に係る資金配分機関及び文部科学省に報告する。不服申立ての却下又は再 調査開始の決定をしたときも同様とする。

(再調杳)

第31条 前条に基づく不服申立てについて、再調査を実施する決定をした場合には、 調査委員会は、不服申立人に対し、先の調査結果を覆すに足るものと不服申立人 が思料する資料の提出を求め、その他当該事案の解決に向けて、再調査に協力す ることを求めるものとする。

- 2 前項に定める不服申立人からの協力が得られない場合には、調査委員会は、再調 査を行うことなく手続を打ち切ることができる。その場合には、調査委員会は、 直ちに学長に報告する。報告を受けた学長は、不服申立人に対し、その決定を通 知するものとする。
- 3 調査委員会は、再調査を開始した場合には、その開始の日から起算して50日以 内に、先の調査結果を覆すか否かを決定し、その結果を直ちに学長に報告するも のとする。ただし、50日以内に調査結果を覆すか否かの決定ができない合理的 な理由がある場合は、その理由及び決定予定日を付して学長に申し出て、その承 認を得るものとする。
- 4 学長は、第2項又は第3項の報告に基づき、直ちに、再調査手続の結果を通報者、 被通報者及び被通報者以外で研究活動上の不正行為に関与したと認定された者に 通知するものとする。被通報者が本学以外の機関に所属している場合は、その所 属機関にも通知する。また、当該事案に係る資金配分機関及び文部科学省に報告 する。

(調査結果の公表)

- 第32条 学長は、研究活動上の不正行為が行われたとの認定がなされた場合には、 直ちに、調査結果を公表するものとする。
- 2 前項の公表における公表内容は、研究活動上の不正行為に関与した者の氏名・所 属、研究活動上の不正行為の内容、本学が公表時までに行った措置の内容、調査 委員会委員の氏名・所属、調査の方法・手順等を含むものとする。
- 3 前項の規定にかかわらず、研究活動上の不正行為があったと認定された論文等が、 通報がなされる前に取り下げられていたときは、当該不正行為に関与した者の氏 名・所属を公表しないことができる。
- 4 研究活動上の不正行為が行われなかったとの認定がなされた場合には、原則とし て、調査結果は公表しない。ただし、調査事案が外部に漏洩していた場合又は論 文等に故意によるものでない誤りがあった場合は、調査結果を公表するものとす  $\mathcal{Z}_{\alpha}$
- 5 前項ただし書きの公表における公表内容は、研究活動上の不正行為がなかったこ と、論文等に故意によるものではない誤りがあったこと、被通報者の氏名・所属、 調査委員会委員の氏名・所属、調査の方法・手順等を含むものとする。
- 6 学長は、悪意に基づく通報が行われたとの認定がなされた場合には、悪意に基づ く通報と認定した理由、調査委員会委員の氏名・所属、調査の方法・手順等を公 表する。

第7章 措置及び処分

(本調査中における一時的措置)

第33条 学長は、本調査を行うことを決定したときから調査委員会の調査結果の報 告を受けるまでの間、被通報者に対して通報された研究費の一時的な支出停止等 の必要な措置を講じることができる。

- 2 学長は、資金配分機関から、被通報者の該当する研究費の支出停止等を命じられ た場合は、それに応じた措置を講じるものとする。 (研究費の使用中止)
- 第34条 学長は、研究活動上の不正行為に関与したと認定された者、研究活動上の 不正行為が認定された論文等の内容に責任を負うものとして認定された者、及び 研究費の全部又は一部について使用上の責任を負うものとして認定された者(以 下「被認定者」という。)に対して、直ちに研究費の使用中止を命ずるものとす る。

(論文等の取下げ等の勧告)

- 第35条 学長は、被認定者に対して、研究活動上の不正行為と認定された論文等の 取下げ、訂正又はその他の措置を勧告するものとする。
- 2 被認定者は、前項の勧告を受けた日から起算して14日以内に勧告に応ずるか否 かの意思表示を学長に行わなければならない。
- 3 学長は、被認定者が第1項の勧告に応じない場合は、その事実を公表するものと する。

(措置の解除等)

- 第36条 学長は、研究活動上の不正行為が行われなかったものと認定された場合は、 本調査に際してとった研究費の支出停止等の措置を解除するものとする。また、 証拠保全の措置については、不服申立てがないまま申立期間が経過した後又は不 服申立ての審査結果が確定した後、解除する。
- 2 学長は、研究活動上の不正行為を行わなかったと認定された者の名誉を回復する 措置及び不利益が生じないための措置を講じるものとする。

(如分)

- 第37条 学長は、本調査の結果、研究活動上の不正行為が行われたものと認定され た場合は、当該研究活動上の不正行為に関与した者に対して、懲戒措置をとるも のとする。
- 2 学長は、前項の措置をとったときは、該当する資金配分機関及び文部科学省に対 して、その措置の内容等を報告する。

(是正措置等)

- 第38条 倫理委員会は、本調査の結果、研究活動上の不正行為が行われたものと認 定された場合には、学長に対し、是正措置、再発防止措置、その他必要な環境整 備措置(以下「是正措置等」という。)をとることを勧告するものとする。
- 2 学長は、前項の勧告に基づき、関係する部局の責任者に対し、是正措置等をとる ことを命ずる。また、必要に応じて、本学全体における是正措置をとるものとす  $\mathcal{Z}_{\infty}$
- 3 学長は、前項に基づいてとった是正措置等の内容を該当する資金配分機関及び文 部科学省に対して報告するものとする。

第8章 雑則

(事務)

- 第39条 研究活動上の不正行為に関する通報等の受付に係る事務は総務課において 処理する。
- 2 学生の教育に関する研究倫理教育に関する事務は教育支援課において処理する。
- 3 前2項以外に係る事務は関係各課等の協力を得て研究推進課において処理する。 (雑目1)
- 第40条 この規則に定めるもののほか、この規則の実施に関し必要な事項は、別に 定める。

附 則

(施行期日)

- 1 この規則は、平成27年3月26日から施行する。 (国立大学法人北陸先端科学技術大学院大学における研究活動の不正行為への対 応に関する規則の廃止)
- 2 「国立大学法人北陸先端科学技術大学院大学における研究活動の不正行為への対 応に関する規則」(平成18年北院大規則第100号)は、廃止する。

附 則 (平成27年4月1日施行)

この規則は、平成27年4月1日から施行する。

- 附 則 (平成28年4月1日施行)
- この規則は、平成28年4月1日から施行する。
	- 附 則 (平成28年12月1日施行)
- この規則は、平成28年12月1日から施行する。

附 則 (平成29年4月1日施行)

この規則は、平成29年4月1日から施行する。

附 則 (平成30年4月1日規則第39号) この規則は、平成30年4月1日から施行する。 ○金沢大学研究活動不正行為等防止規程

(平成 27 年 4 月 1 日規程第 2274 号)

(趣旨)

第1条 この規程は、研究活動における不正行為への対応等に関するガイドライン(平成 26年8月26日文部科学大臣決定。以下「ガイドライン」という。)及び金沢大学研究 者行動規範(平成20年1月22日制定)の趣旨を踏まえ、国立大学法人金沢大学コンプラ イアンス基本規則第12条に基づき、金沢大学(以下「本学」という。)における研究活 動の不正防止に関し、必要な事項を定める。

(目的)

- 第2条 この規程は、研究活動が真実の探求を積み重ね、新たな知を創造していく営みで あり、科学研究の実施が社会からの信頼と負託の上に成り立っていることに鑑み、研 究機関である本学が、組織として責任体制の確立による管理責任の明確化を図り、も って研究活動の不正行為を事前に防止することを目的とする。 (特定不正行為)
- 第3条 この規程において対象とする研究活動における不正行為(以下「特定不正行為」 という。)とは、次に掲げる行為をいう。
	- (1) 捏造 存在しないデータ、研究成果等を作成すること。
	- (2) 改ざん 研究資料・機器・過程を変更する操作を行い、データ、研究活動によっ て得られた結果等を真正でないものにすること。
	- (3) 盗用 他の研究者のアイディア、分析·解析方法、データ、研究成果、論文若し くは用語を当該研究者の了解又は適切な表示なく流用すること。

(最高管理責仟者)

- 第4条 本学における研究活動の不正防止及び対応に関する最高管理責任者は学長とする。
- 2 学長は、研究活動における行動指針を定めるとともに、次条に定める研究不正防止責 任者が責任をもって研究活動を管理できるようリーダーシップを発揮して不正行為の 防止等に努めなければならない。

(研究不正防止責任者)

第5条 本学における研究活動上の不正行為の防止等について総括するとともに、次条第 2 項に定める研究倫理教育を推進するため、研究不正防止責任者を置き、研究担当理事 をもって充てる。

(研究倫理教育責任者)

- 第6条 各部局(金沢大学学則第22条第1項に規定する部局をいう。以下同じ。)に. 研 究倫理教育責任者を置き、当該部局の長をもって充てる。
- 2 研究倫理教育責任者は、当該部局に所属する研究活動に従事する者を対象に定期的に 研究者等に求められる倫理規範の修得等をさせるための教育(以下「研究倫理教育」と

いう。)を実施するとともに、当該部局における研究活動上の不正行為の防止等に関し 統括する。

- 3 研究倫理教育責任者は、前項に規定するもののほか、各研究科の教育研究上の目的及 び専攻分野の特性に応じて、大学院の学生に対して研究者倫理に関する知識及び技術 が身に付くよう教育課程の内外を問わず研究倫理教育の適切な機会を設けるものとす る。また,学域学生に対しても研究者倫理に関する基礎的素養の修得に必要な研究倫 理教育を受けることができるよう配慮しなければならない。
- 4 前2項に定める研究倫理教育には、研究データとなる実験・観察ノート等の記録媒体 の作成(作成方法等を含む。)·保管,実験試料·試薬の保存,論文作成の際の各研究者 間における役割分担・責任関係の明確化、利益相反の考え方、守秘義務等、研究活動 に関して守るべき作洪についての知識及び技術に関する項目を含めるものとする。
- 5 研究倫理教育責任者は、共同研究における当該部局の個々の研究者等がそれぞれの役 割分担・責任を明確化すること並びに複数の研究者による研究活動の全容を把握・管 理する立場にある代表研究者が当該部局に所属する場合は当該代表研究者が研究活動 及び研究成果を適切に確認していくことを促すとともに、当該部局に所属する若手研 究者等が自立した研究活動を遂行できるようメンターの配置等による適切な支援·助 言等が行われる環境の整備に努めなければならない。

(本学研究者の責務)

- 第7条 本学に雇用されて研究活動に従事している者及び本学の施設や設備を利用して研 究に携わる者(以下「本学研究者」という。)は、適切な研究活動を行うとともに、他者 による不正行為の防止に努めなければならない。
- 2 本学研究者は、研究倫理活動に係る法令等に関する研修等を受講しなければならない。 (研究データ等の保存・開示)
- 第8条 本学研究者は、研究によって生じた生データ、実験·観察ノート、実験試料·試 薬等の研究データ等を研究が終了若しくは中止したとき又は研究に基づく論文等が公 表されたときのいずれか遅い時期から、雷子データ及び実験・観察ノートは10年間、 その他の研究データ等は5年間、善良なる管理者の注意義務をもって保存し、開示の 必要性及び相当性が認められる場合は、これを開示しなければならない。 (不正行為の禁止)
- 第9条 本学研究者は、特定不正行為を行ってはならない。また、他の学術雑誌等に既に 発表又は投稿中の論文と本質的に同じ論文を投稿する二重投稿、論文著作者が適正に 公表されない不適切なオーサーシップ等の研究者倫理に反する行為も同様とする。 (研究不正調査責任者)
- 第10条 本学の研究活動における特定不正行為に対応する責任者は、国立大学法人金沢 大学コンプライアンス基本規則第6条に定めるコンプライアンス総括責任者(以下「コ ンプライアンス総括責任者」という。)とする。ただし、コンプライアンス総括責任者

が、告発のあった事案について告発者及び被告発者と直接の利害関係にあるときは、 学長が指名する理事(以下「研究不正調査責任者」という。)とする。 (特定不正行為の受付窓口)

- 第11条 特定不正行為に関する告発(以下「告発」という。)又は告発の意思を明示しな い相談(以下「相談」という。)を受け付ける窓口(以下「受付窓口」という。)は、国立 大学法人金沢大学公益通報者保護規程第5条に定める窓口とする。
- 2 告発又は相談を受け付けた部署は、受付窓口に当該事案を回付するものとする。
- 3 受付窓口は、告発又は相談があったときは、その内容を直ちにコンプライアンス総括 責任者に報告するものとする。

(告発の取扱い)

- 第12条 告発は、顕名によるものとし、書面、雷話、ファクシミリ、雷子メール、面談 等により受付窓口に直接行うものとする。
- 2 告発は、特定不正行為を行ったとする研究者·グループ、特定不正行為の態様その他 事案の内容が明示され、かつ、不正とする科学的な合理性のある理由が示されている ものに限り受け付けるものとする。
- 3 第1項の規定にかかわらず、匿名による告発があった場合において、告発の内容が相 当程度信頼に足るものと学長が認めたときは、顕名の告発に準じて取り扱うことがで きるものとする。
- 4 コンプライアンス総括責任者は、受付窓口が告発を受け付けたか否かを告発者が知り 得ない方法による告発がなされた場合は、告発を受け付けたことを告発者に通知する ものとする。ただし、匿名による告発については、この限りではない。
- 5 コンプライアンス総括責任者は、告発のあった事案が、本学以外の他の機関において も調査を行うことが想定される場合は、当該機関にも告発内容を通知するものとする。
- 6 本学は、告発のあった事案について、ガイドラインが定める調査機関に本学が該当し ない場合は、調査機関としてガイドラインが定める機関に当該事案を回付する。 (相談への対応)
- 第13条 告発の意思を明示しない受付窓口への相談については、研究不正調査責任者が その内容な確認・精査し、相当の理由があると認めた ときは、相談者に対して告発の意思の有無を確認するものとする。
- 2 前項において、相談者から告発の意思表示がなされない場合であっても、学長が特に 必要と認めたときは、当該事案について調査を行うことがある。 (警告)
- 第14条 研究不正調査責任者は、特定不正行為が行われようとしている、若しくは特定 不正行為を述られているとの告発又は相談を受けた場合は、その内容を確認・精査 し、相当の理由があると認めたときは、学長に報告するものとする。
- 2 学長は、前項の報告を受けた場合は、その内容を確認し、相当の理由があると認めた ときは,被告発者に警告を行うものとする。ただし,本学が被告発者の所属する機関 でないときは,本学は被告発者の所属する機関に事案を回付するものとする。 (秘密保持)
- 第 15 条 特定不正行為に関する告発又は相談について、業務上その内容を知り得た者は、 その事案の調査結果が公表されるまで関係者以外の者に漏らしてはならない。また. 調査に協力した役員、職員、学生等も同様とする。 (例外的公表)
- 第16条 本学は、調査事案が何らかの事由により漏えいした場合(告発者又は被告発者の 責により漏えいした場合を除く。)は,告発者及び被告発者の了解を得て,調査中の事 案について公表することがある。

(告発者の保護)

第17条 本学は、単に告発を行ったことを理由にして告発者に対し、解雇、降格、減給 その他不利益な取扱いを行わない。

(悪意に基づく告発の禁止)

第18条 何人も、被告発者を陥れること、被告発者が行う研究を妨害すること等、専ら 被告発者に何らかの損害を与えること又は被告発者が所属する機関・組織等に不利益 を与えることを目的とした意思(以下「悪意」という。)に基づく告発を行ってはならな  $V_{\alpha}$ 

(被告発者の保護)

- 第19条 本学は、相当な理由がないにもかかわらず単に告発がなされたことをもって、 被告発者の研究活動の一部又はすべてについて制限を加えること及び被告発者に対し て解雇、降格、減給その他不利益な取扱いを行わない。 (調査関係者の保護)
- 第20条 学長は、告発者、被告発者、調査協力者若しくは関係者に連絡し、又は通知す るときは、告発者、被告発者、調査協力者及び関係者の人権、名誉、プライバシー等 を侵害することのないよう配慮するものとする。

(不正疑惑報道等への対応)

- 第21条 本学は、本学研究者の特定不正行為の疑いが学会等の科学コミュニティ又は報 道により指摘された場合は、本学に告発があった場合に準じた取扱いをすることがあ  $\delta$ .
- 2 本学は、本学研究者の特定不正行為の疑いがインターネット上に掲載され、かつ、特 定不正行為を行ったとする研究者·グループ、特定不正行為の熊様等、事案の内容が 掲示され、不正とする科学的な合理性のある理由が示されていることを確認した場合 は、本学に告発があった場合に準じた取扱いをすることがある。 (事案の調査)
- 第22条 本学は、本学研究者に係る特定不正行為の告発が本学にあった場合(他の機関に おいて告発があり,回付された事案を含む。以下同じ。)は,原則として,告発された 事案について調査を行う。
- 2 本学は、複数の機関に所属する本学研究者に係る特定不正行為の告発が本学にあった 場合は、当該研究者が所属する関係機関と協議の上、合同で調査を行うものとする。 ただし、協議の結果、特段の定めをした場合は、その定めによるものとする。
- 3 本学は、本学研究者が以前に所属していた研究機関における研究活動に係る告発が本 学にあった場合は、当該機関に告発内容を通知し、原則として当該機関と合同で調査 を行う。
- 4 本学は、本学に以前に所属していた研究者が本学に所属していた期間における研究活 動に係る告発が本学にあった場合は、当該研究者が現に所属する研究機関に告発内容 を通知し、原則として当該機関と合同で調査を行う。ただし、当該研究者が現に所属 する機関がないときは、本学が調査を行うものとする。
- 5 本学は、前4項の規定に基づき誠実に調査を行ったにもかかわらず、調査の実施が極 めて困難な状況にある場合は、告発された事案における研究活動に係る予算を配分し, 又は措置した機関(以下「配分機関」という。)にその状況を報告するものとし、当該事 案について、その配分機関が調査を行うときは、これに協力する。
- 6 本学は、特に必要があると認めるときは、他の研究機関及び学会等の科学コミュニテ ィに調査を委託すること又は調査を実施する上での協力を求めることがある。 (予備調杳)
- 第23条 本学は、告発を受け付けたときは、速やかに告発された特定不正行為が行われ た可能性、告発の際に示された科学的な合理性のある理由の論理性、告発された事案 に係る研究活動の告発までの期間が、生データ、実験・観察ノート、実験試料・試薬 等の研究成果の事後の検証を可能とするものについての各研究分野の特性に応じた合 理的な保存期間欠は本学が定める保存期間内であること等の告発内容の合理性、調査 可能性等について、予備調査を行う。
- 2 予備調査は、研究不正調査責任者及び学長が指名する者で組織する研究不正予備調査 委員会(以下「予備調査委員会」という。)が行う。
- 3 予備調査委員会に委員長を置き、研究不正調査責任者をもって充てる。
- 4 予備調査委員会は、告発がなされる前に取り下げられた論文等に対する予備調査につ いては、取下げに至った経緯・事情を含め、特定不正行為に係る事案として調査する 必要性を調査する。
- 5 予備調査委員会は、特に必要があると認めたときは、証拠となり得る関係書類、研究 ノート.実験資料等を保全する措置をとることができる。
- 6 本学は、予備調査の結果、告発がなされた事案が本格的な調査をすべきものと判断し た場合は,本格的な調査(以下「本調査」という。)を行う。
- 7 本学は、予備調査の結果、告発がなされた事案について本調査を行わないことを決定 したときは、その旨を理由とともに告発者に通知するものとする。
- 8 前項に規定する場合において,本学は,予備調査に係る資料等を保存し,当該事案に 係る予算を配分機関等及び告発者から請求があった場合は、当該資料等を開示するも のとする。
- 9 予備調査は、告発を受け付けた日(他機関から回付があったときは、回付を受け付けた 日)から概ね30日以内に終了するものとする。ただし、調査対象機関が本学以外の機関 に及ぶ場合は、当該機関の調査に要する期間を加えることができる。
- 10 第6項及び第7項に規定する判断及び決定は、予備調査委員会の報告に基づき、学長 が行う。

(本調杳)

- 第24条 学長は、前条第6項に規定する本調査の実施を決定したときは、告発者及び被 告発者に対し、本調査を行うことを通知し、調査への協力を求めるとともに、当該事 案に係る配分機関等及び文部科学省にこの旨を報告する。
- 2 前項に規定する場合において、被告発者が本学以外の機関に所属するときは、併せて 当該機関に通知するものとする。
- 3 本学は、前条第6項に規定する本調査の実施の決定を行った日から概ね30日以内に本 調査を開始するものとする。

(特定不正行為調査委員会)

- 第25条 学長は、本調査の実施を決定したときは、本学に特定不正行為調査委員会(以下 「本調査委員会」という。)を設置する。
- 2 本調査委員会は、当該事案の調査に関し、関係する論文、実験・観察ノート、生デー 夕等の各種資料の保全及び提出を求めること、関係者から事情を聴取すること、再実 験を要請すること等必要な権限を有する。
- 3 本調査委員会は、次に掲げる委員をもって組織する。
	- (1) 研究不正調査責任者
	- (2) 学長が指名する役職員 若干名
	- (3) 外部有識者 2名以上
- 4 前項第3号の委員の数は、委員の総数の二分の一以上とする。
- 5 本調査委員会に委員長を置き、第3項第1号の委員をもって充てる。
- 6 委員は、告発者及び被告発者と直接の利害関係を有しない者とする。
- 7 本調査委員会は、当該事案の調査が終了したときは、直ちに調査結果を学長に報告す るものとする。
- 8 本調杳委員会は,第33条第1項に規定する不服申立ての受付期限の日の翌日をもって 任務を終了する。ただし、不服申立てがあり、本調査委員会において不服申立てに基

づく審査等を行う場合は、当該審査結果の報告を学長に行ったときに任務を終了する ものとする。

(本調査委員会委員の通知)

第26条 学長は、本調査委員会を設置したときは、本調査委員会委員の氏名及び所属を 告発者及び被告発者に通知するものとする。

(異議申し立て)

- 第27条 告発者及び被告発者は、前条の通知を受け取った日から7日以内に、理由を付 して本調杳委員会委員の選任について学長に異議を申し立てることができる。
- 2 学長は、前項の申立てがあった場合は、その内容を審査し、妥当と判断したときは、 当該委員の交代又は解任を行うものとする。
- 3 学長は、前項に規定する審査結果及びその対応を告発者及び被告発者に通知するもの とする。

(調査方法)

- 第28条 本調査委員会は、告発された事案に係る研究活動に関する論文、実験・観察ノ 一ト、生データ等の各種資料の精査、関係者からの事情聴取、本調査委員会の要請又 は被告発者の申し出による再実験の実施等により調査する。
- 2 前項の調査に当たっては、本調査委員会は、被告発者から弁明の聴取を行わなければ ならない。
- 3 第1項の再実験を行う場合は、それに要する期間及び機会(機器、経費等を含む。)に 閏し. 本調杳委昌会が合理的に必要と判断する範囲内において. 本調杳委昌会の指 導・監督の下に行うものとする。
- 4 本調査委員会が本学以外の機関において調査を実施することが必要と判断したときは, 本学は当該機関に調査の協力を要請するものとする。
- 5 本調査委員会は、告発に係る研究活動のほか、本調査委員会が必要と判断したときは、 調査に関連した被告発者の研究活動を調査対象に含めることができる。
- 6 本調査委員会は、調査に当たって、公表前のデータ、論文等の研究又は技術上秘密と すべき情報が、調査の遂行上必要な範囲の外に漏えいすることのないよう十分配慮し なければならない。
- 7 告発者,被告発者及びその他当該告発に係る事案に関係する者は、調査が円滑に実施 できるよう積極的に協力し、真実を忠実に述べるなど、調査委員会の本調査に誠実に 協力しなければならない。

(資料等の保全等)

- 第29条 本調査委員会は、本調査に当たり、告発に係る研究活動に関する資料等を保全 する措置を行う。
- 2 前項の資料等が本学以外の他の機関にあるときは、本学は、当該機関に対して資料等 の保全を要請するものとする。

3 本学は、前2項の措置に影響しない範囲内において、被告発者の研究活動を制限しな い。ただし,学長が特に必要があると認めたときは,告発に関連する研究活動の停止 を命じることがある。

(被告発者の説明責任)

第 30 条 本調査委員会の調査において、被告発者が告発の疑惑を晴らそうとするときは、 自己の責任において. 当該研究活動が科学的に適正な方法及び手続に基づいて行われ たこと並びに論文等がそれに基づいて適切な表現で執筆されたものであることを,科 学的根拠を示して説明しなければならない。

(認定)

- 第 31 条 本調査委員会は,調査した内容を取りまとめ,特定不正行為の有無を認定する。
- 2 前項の認定は、原則として本調査委員会が調査を開始した日から概ね150日以内に行 うものとする。
- 3 本調査委員会は、特定不正行為が行われたと認定したときは、その内容、特定不正行 為に関与した者及びその関与の度合い並びに特定不正行為と認定した研究活動に係る 論文等者の当該論文等及び当該研究活動における役割を認定するものとする。
- 4 本調査委員会は、特定不正行為が行われていないと認定した場合であって、調査を通 じて告発が悪意に基づいたものであることが判明したときは、その旨を併せて認定す るものとする。
- 5 前項の認定を行うに当たっては、本調査委員会は、告発者に弁明の機会を与えなけれ ばならない。
- 6 本調査委員会は、第1項、第3項及び第4項の認定を行ったときは、直ちに学長に認 定結果を報告しなければならない。 (認定の判断基準)
- 第32条 前条第1項の認定に当たっては、本調査委員会は、第30条に定める被告発者か らの説明及び調査によって得られた物的・科学的証拠、証言、被告発者の自認等の諸 証拠を総合的に判断して行うものとする。ただし、被告発者の自認等を唯一の証拠と して特定不正行為と認定することはできないものとする。
- 2 前項の判断に当たっては、被告発者の研究体制、データチェックの什方等、様々な観 点から客観的な不正行為の事実、故意性等について、十分に検討するものとする。
- 3 本調査委員会は,特定不正行為に関する証拠が提出された場合には,被告発者の説明 その他調査により得られた証拠によって、特定不正行為の疑いが覆されないときは、 特定不正行為があったものと認定するものとする。
- 4 被告発者が、生データ、実験・観察ノート、実験試料・試薬の不存在等、本来、存在 すべきであると本調杳委員会が判断する基本的な要素の不足により特定不正行為であ ることの疑いを覆すに足る証拠を示せないとき(被告発者が善良な管理者の注意義務を 履行していたにもかかわらず、その責によらない事由によりその基本的な要素を十分

に示すことができなくなった場合等、正当な理由があると本調査委員会が認める場合 並びに生データ,実験・観察ノート,実験材料・試薬等の不存在等が,各研究分野の 特性に応じた合理的な保存期間及び本学又は告発に係る研究活動を行っていた機関が 定める保存期間を超えることによるものである場合を除く。)も前項と同様とする。 (調査結果等の通知等)

- 第33条 学長は、調査結果(認定を含む。以下同じ。)を速やかに告発者及び被告発者(被 告発者以外の者で、特定不正行為に関与したと認定したものを含む。以下同じ。)に通 知する。
- 2 被告発者が本学以外の機関に所属している場合は,当該機関に当該調査結果を前項の 通知と併せて通知するものとする。
- 3 学長は、前2項に定めるもののほか、当該事案に係る配分機関及び文部科学省に当該 調査結果を報告するものとする。
- 4 学長は、悪意に基づく告発と認定された場合で、告発者の所属する機関が本学以外の 機関であるときは、当該所属機関にその旨を通知する。
- 5 学長は、告発に係る研究活動の配分機関から請求があった場合は、調査の終了前であ っても調査の中間報告を当該機関に行うものとする。 (不服申立て)
- 第34条 特定不正行為と認定された被告発者及び告発が悪意に基づくものと認定された 告発者は、前条第1項に規定する通知を受け取った日から14日以内に不服を学長に申 し立てることができる。ただし、同一理由による不服申立てを繰り返すことはできな  $V_{\alpha}$
- 2 前項に定める期日までに不服申立てがない場合は、被告発者及び告発者は本調査委員 会による認定に異議がないものとみなす。

(不服申立ての審査)

- 第35条 前条第1項に規定する不服申立ての審査は、本調査委員会が行う。
- 2 前項の規定にかかわらず、学長は、不服申立てについて、本調査委員会の構成の変更 等を必要とする相当な理由があると認めたときは、調査委員を交代若しくは追加する こと又は本調杳委員会に代えて他の者に審査をさせることができる。
- 3 本調査委員会又は前項に規定する本調査委員会に代わる者(以下「本調査委員会等」と いう。)は、特定不正行為があったと認定した被告発者から不服申立てがあった場合は、 不服申立ての趣旨、理由等を勘案し、当該事案の再調査の必要性を速やかに判断する ものとする。
- 4 本調査委員会等は、前項に規定する判断の結果、不服申立てを却下することを決定し たときは、その旨を直ちに学長に報告するものとする。
- 5 本調査委員会等は、第3項に規定する判断の結果、再調査を行うことを決定したとき は、被告発者に対し先の調査を覆すに足る資料の提出等の再調査の協力を求めるもの とする。
- 6 前項に規定する場合において、被告発者の協力を得られない場合は、本調査委員会等 は再調査を行わず、審査を打ち切ることができるものとし、審査を打ち切ったときは、 その旨を直ちに学長に報告する。
- 7 本調査委員会等は、第5項の再調査を開始したときは、再調査を開始した日から概ね 50日以内に審査結果を決定し、その結果を直ちに学長に報告するものとする。
- 8 本調査委員会等は,悪意に基づく告発と認定した告発者から不服申立てがあった場合 は、再調査を行うものとし、再調査を開始した日から概ね30日以内に調査し、その結 果を直ちに学長に報告するものとする。
- 9 本学は、不服の申立てが当該事案の引き伸ばし又は認定に伴う各措置の先送りを主な 目的とすると調査委員会等が判断するときは、以後の不服申立てを受け付けないもの とする。

(不服申立てに係る関係者への通知等)

- 第36条 学長は、第34条第1項に規定する不服申立てがあったときは、その旨を告発者 又は被告発者に通知し、並びに当該事案に係る配分機関及び文部科学省に報告するも のとする。
- 2 学長は、前条第4項及び第5項に規定する報告に基づく決定を行ったときは、その旨 を被告発者に通知するとともに、当該事案に係る配分機関及び文部科学省に報告する ものとする。
- 3 学長は、前条第7項の審査結果を被告発者、被告発者が所属する本学以外の機関及び 告発者に通知するとともに、当該事案に係る配分機関及び文部科学省に報告するもの とする。

(調査結果の公表)

- 第37条 学長は、本調査委員会の調査の結果、特定不正行為が行われたと認定したとき は、速やかに公表するものとする。
- 2 学長は、特定不正行為が行われなかったと認定したときは、公表しない。ただし、調 査事案が外部に漏えいしていた場合及び論文等に故意によるものでない誤りがあった 場合は、この限りではない。
- 3 前項の規定にかかわらず、学長は、告発が悪意に基づくものであると認定した場合は、 調査結果を公表するものとする。
- 4 前各項に規定する公表の内容は、次に定めるところによるものとする。
	- (1) 第1項に規定する公表内容は、特定不正行為に関与した者の氏名・所属、特定不 正行為の内容、本学が公表時までに行った措置の内容、本調査委員会の氏名·所属、 調査の方法·手順等を含むものとする。
- (2) 第2項ただし書に基づく公表内容は、研究活動上の不正がなかったこと、論文等 に故意によるものではない誤りがあったこと、被告発者の氏名・所属、調査委員会 の氏名・所属、調査の方法・手順等を含むものとする。
- (3) 第3項に規定する公表内容は、告発者の氏名·所属、調査の方法·手順等を公表 する。
- 5 前項各号の規定に関わらず、事案の内容により学長が特に必要があると認めたときは、 前項各号の公表内容の一部を公表しないことがある。 (特定不正行為認定後の措置)
- 第38条 学長は、特定不正行為の関与を認定した者及び特定不正行為に関与したとまで は認定された論文等の内容に責任を負うものとして認 定された著者(以下「被認定者」という。)が本学研究者の場合は、国立大学法人金沢大 学就業規則等(以下「規則等」という。)に定めるところにより必要な措置を行うととも に、論文等の取下げを勧告するものとする。

(研究費の使用中止)

第39条 学長は、特定不正行為を認定した事案に係る研究費の使用中止を被認定者に命 ずることがある。

(悪意に基づく告発者への措置)

第40条 学長は、特定行不正行為が行われていないと認定した場合であって、告発者が 悪意をもって告発したことを認定したときは、告発者の氏名の公表及び告発者に対し て規則等に基づく必要な措置を行うことがある。

(雑則)

第41条 この規程に定めるもののほか、研究活動の不正行為防止等に関し必要な事項は 学長が別に定める。

附 則

この規程は、平成27年4月1日から施行する。

## 研究室 (自習室) の見取図

139

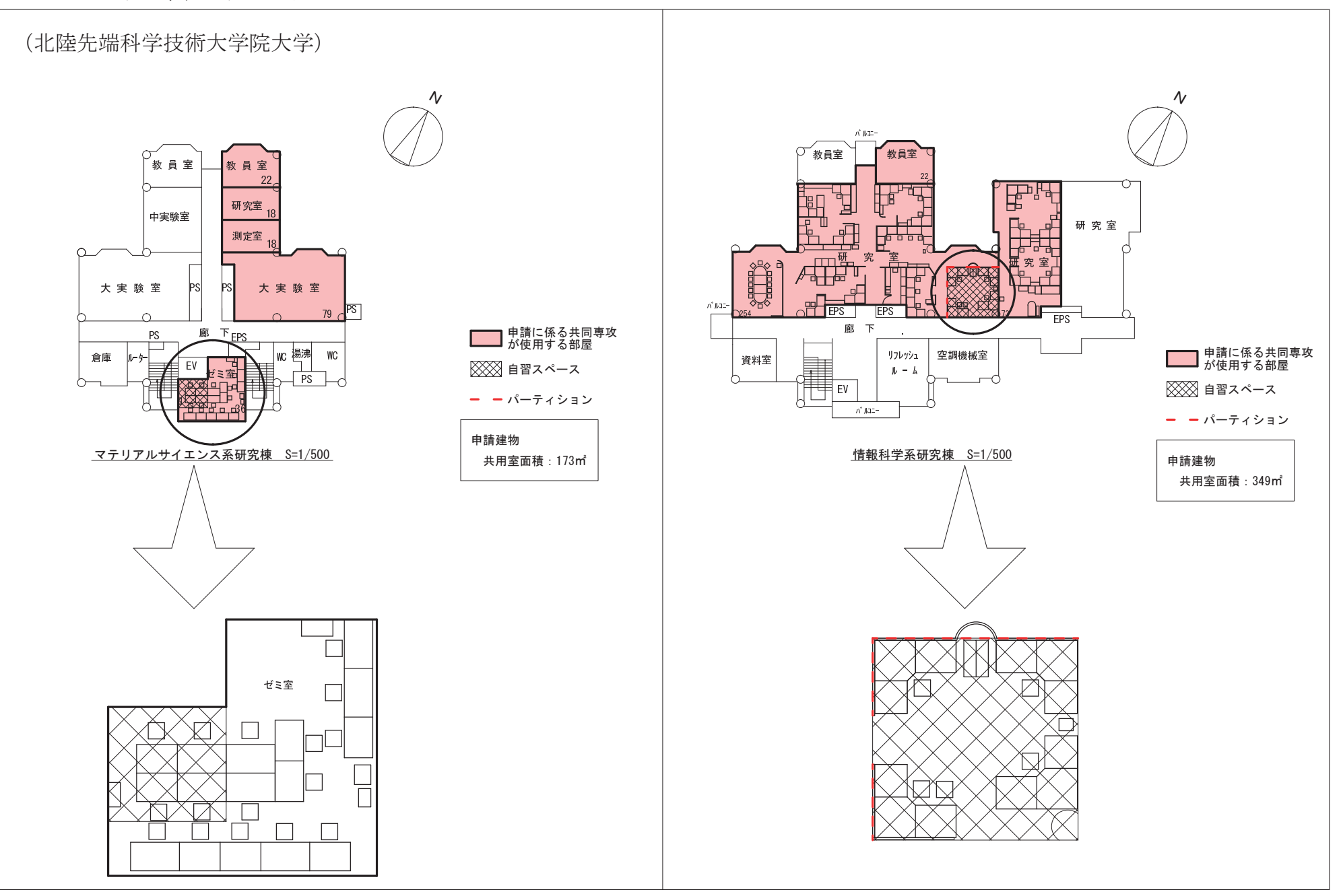

※各研究指導教員の研究室の傍に同様のスペースがある。

研究室(自習室)の見取図(金沢大学)

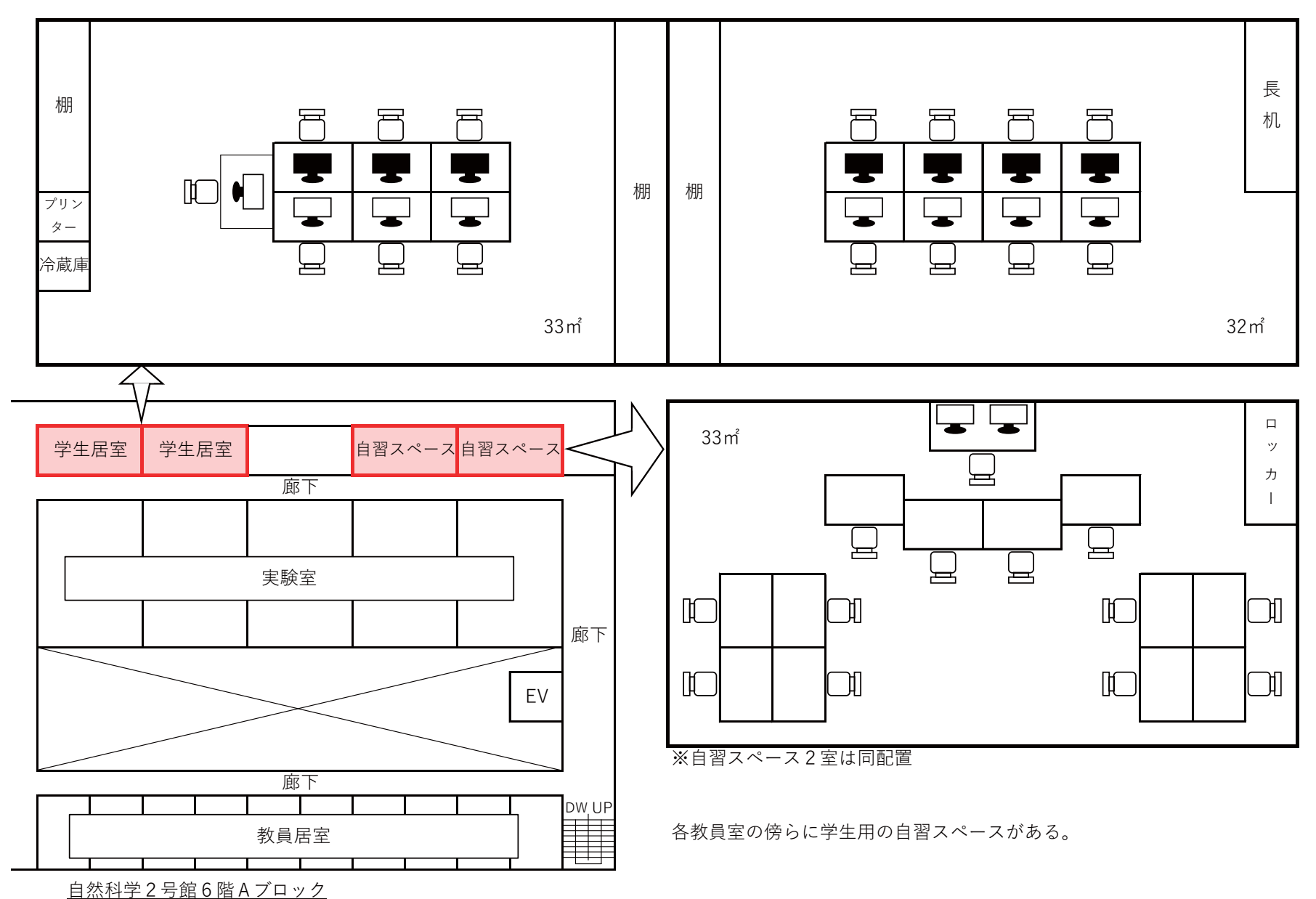

# 博士前期課程と博士後期課程の関係図 【資料19】<br>博士前期課程と博士後期課程の関係図

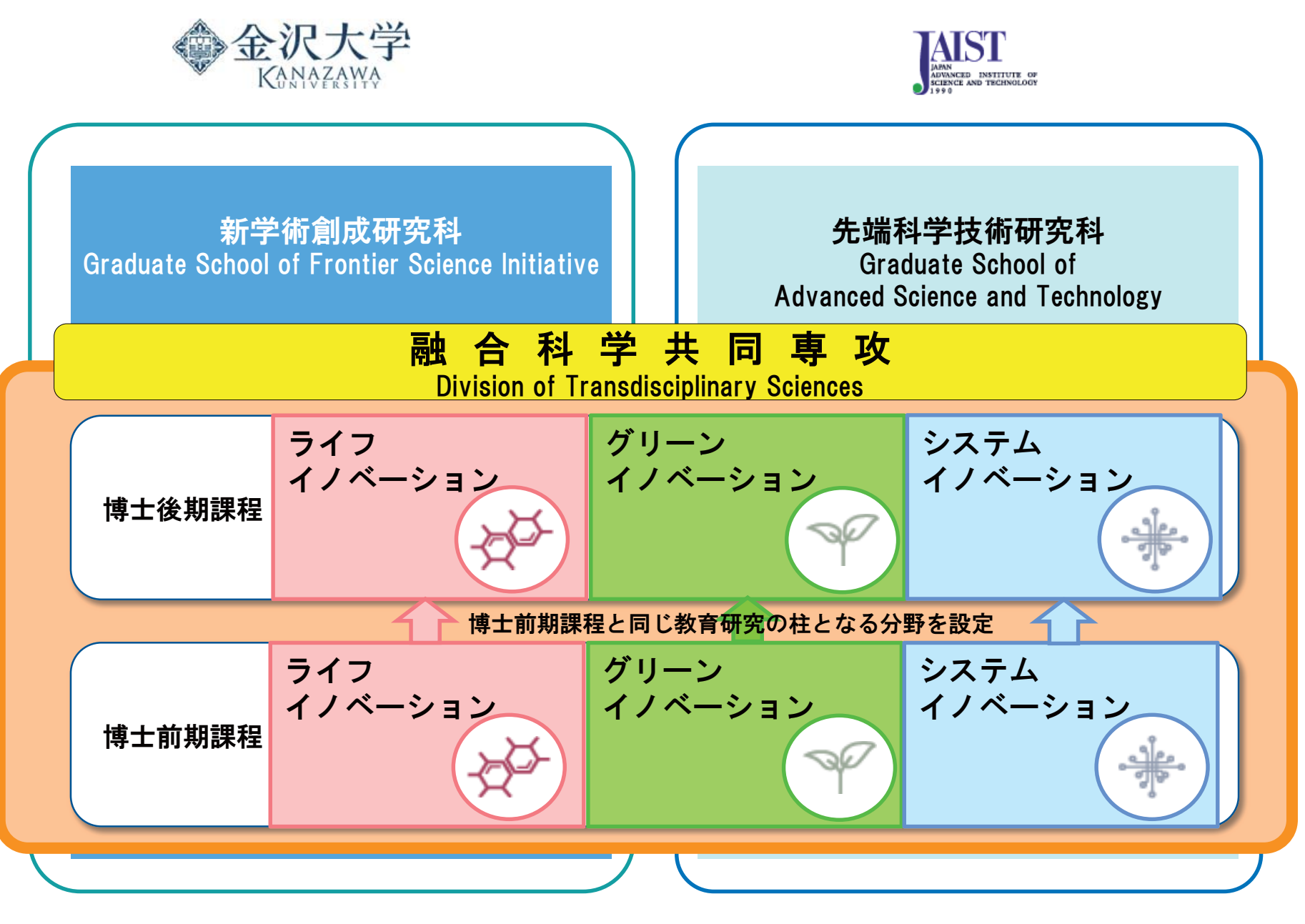